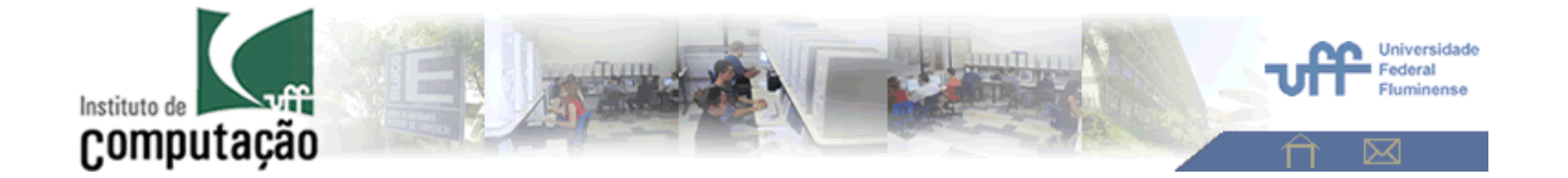

## **Tema 1 – Importância do Histograma em Analise de Imagens**

Análise de Imagens - 2020

**Aura Conci**

## **Aquisição de Imagens**

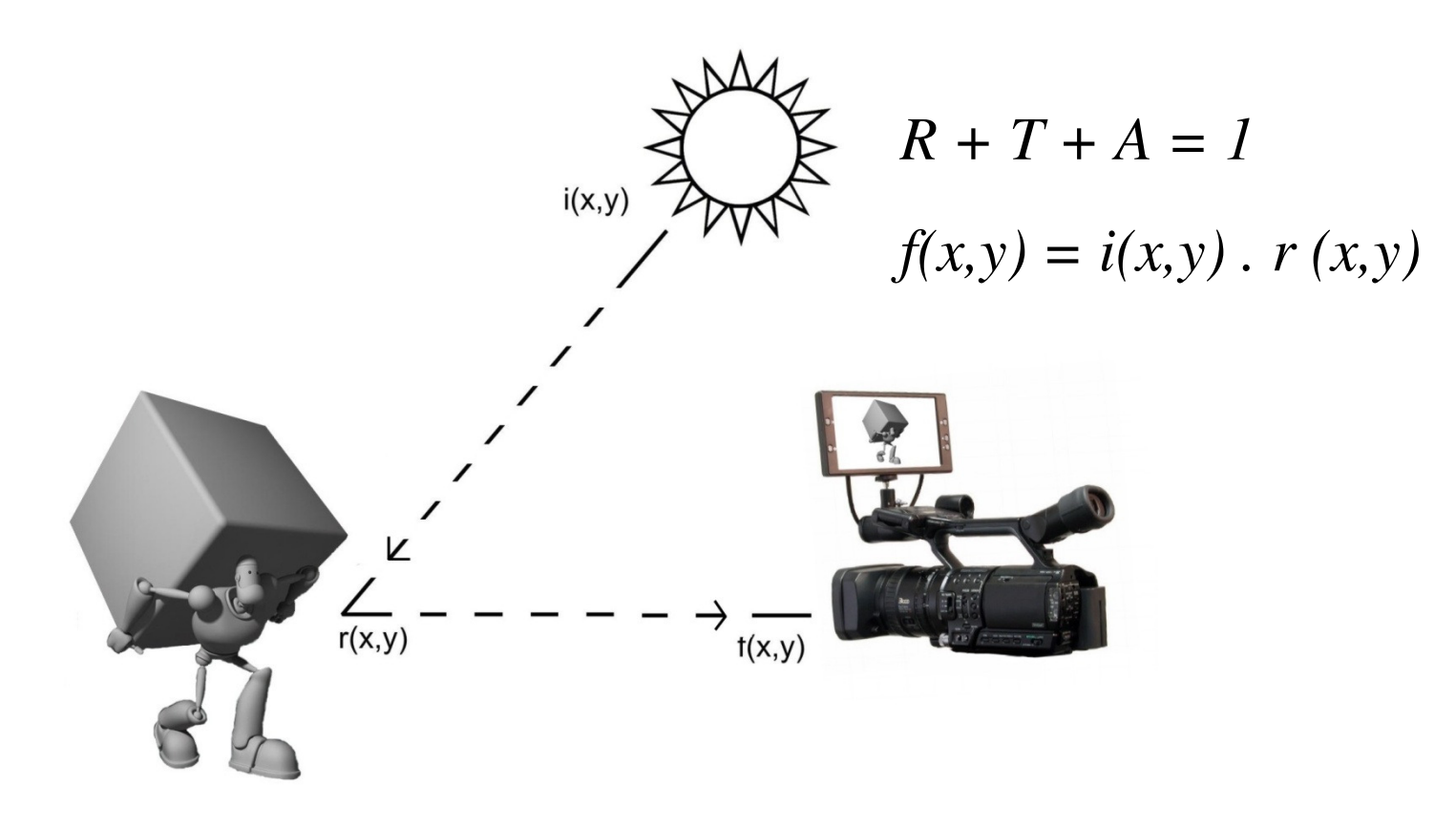

Aquisição da Imagem.

# Amostragem e Quantização

$$
f(x,y)=z
$$

**Amostragem** (*sampling*) –> número de pixels = *<sup>x</sup>* <sup>x</sup>*<sup>y</sup>* .

**Quantização** - > (no. bits que representam *<sup>z</sup>* ) .

## Segmentação

**Objetivo**

Isolar **regiões de enderece da imagem** (conjunto de pontos) de interesse ou ROI (region of interest) por serem pertencentes a objetos ou partes importantes para posterior análise (como extração

de atributos e cálculo de parâmetros descritivos) .

## **Extração de Atributos ou Características**

**Objetivo**

A partir de imagens já segmentadas (em objeto <sup>e</sup> fundo) ou binárias busca obter **dados relevantes**ou atributos, das regiões ou objetos destacados.

Os tipos de atributos ou características mais comuns são: **objeto(s), número de objetos; dimensões; geometria; propriedades de cor, luminosidade e textura**.

## **Que atributo faz sentido para sua aplicação?**

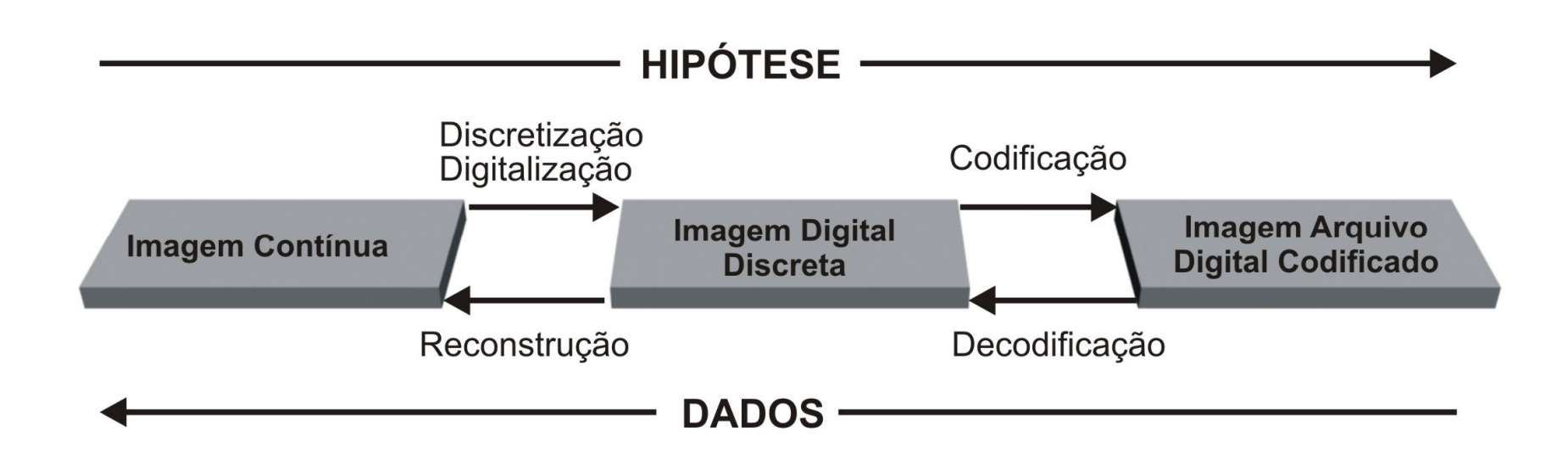

#### **O que você quer** Reconhecer

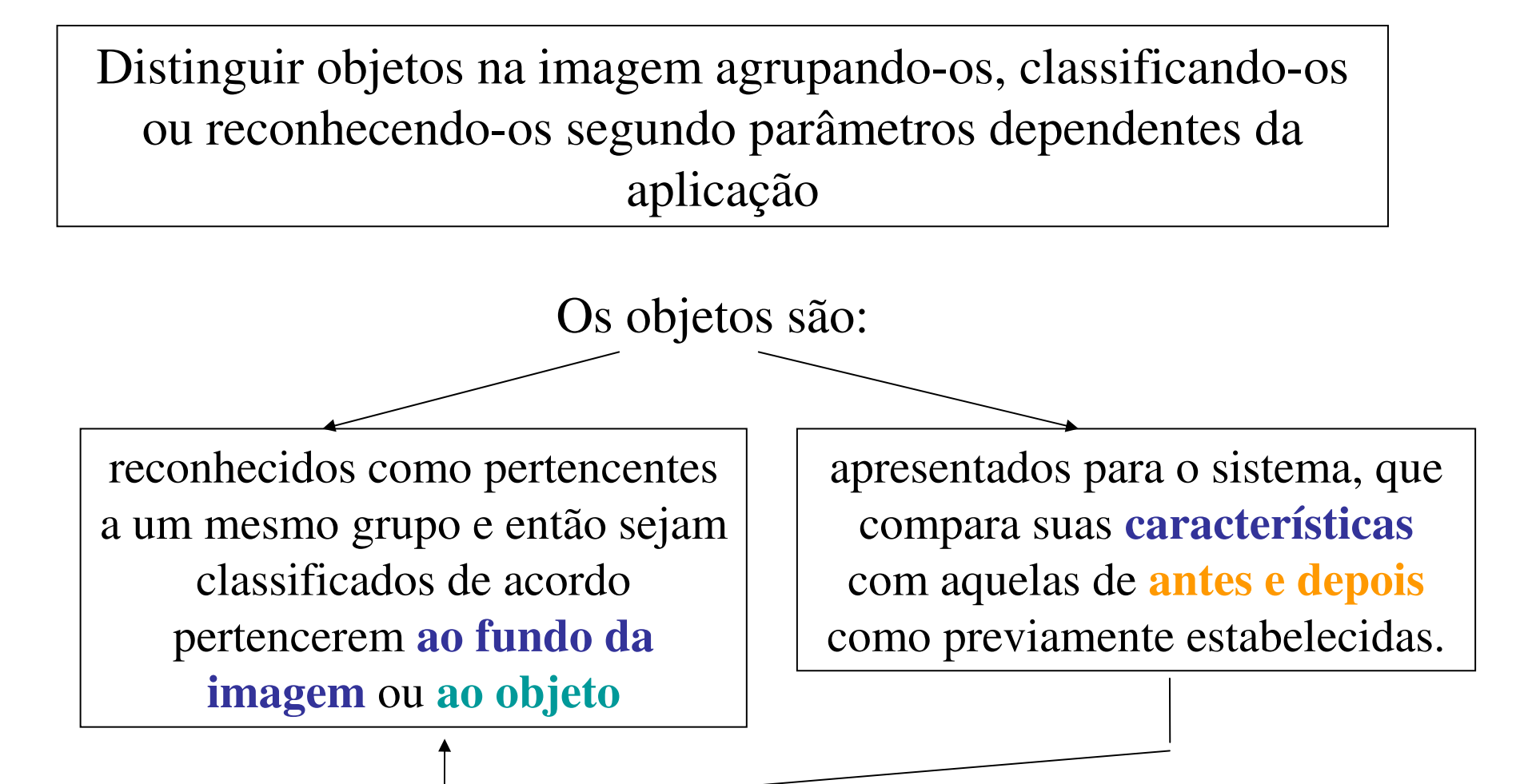

#### **Formas de captura de uma imagem**

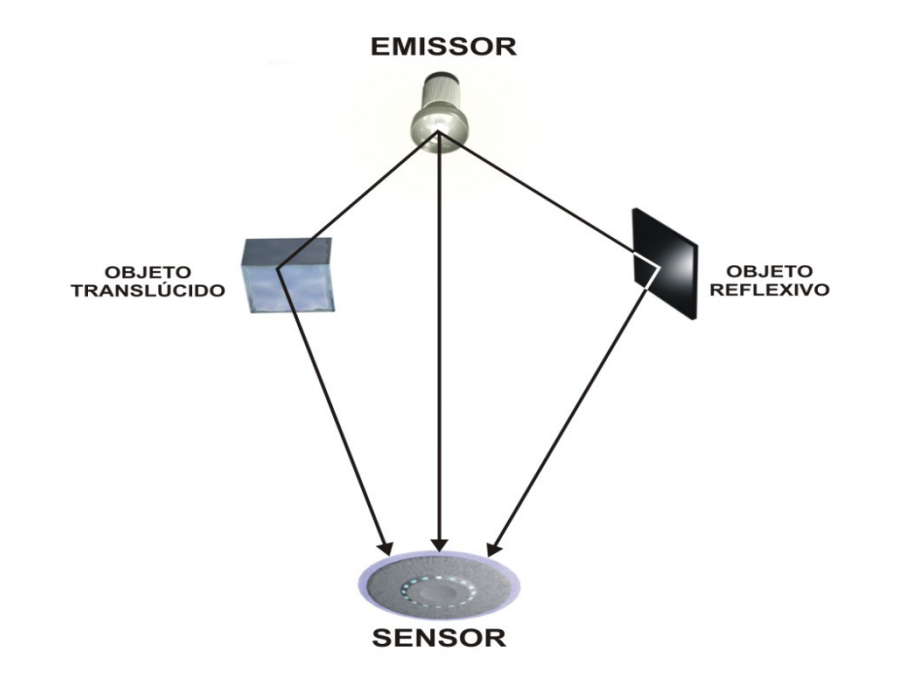

Formas de Captura da Imagem por Radiação

## Amostragem e Quantização

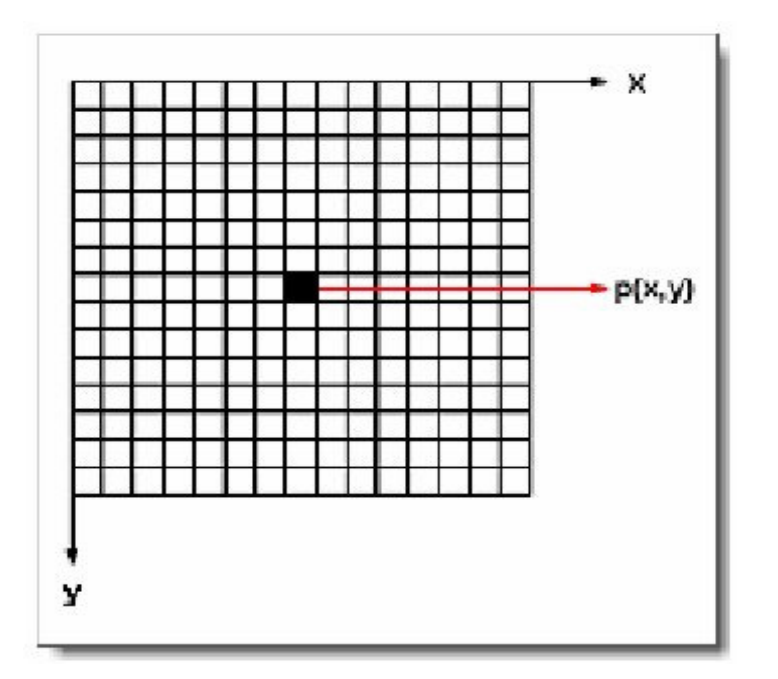

Uma imagem digital é descrita por uma matriz N x M de valores de *pixel* ( *p(x,y)* ) inteiros positivos, que indica a intensidade de cor *z* em cada posição *(x,y)* da imagem.

Reticulado uniforme da representação matricial da imagem.

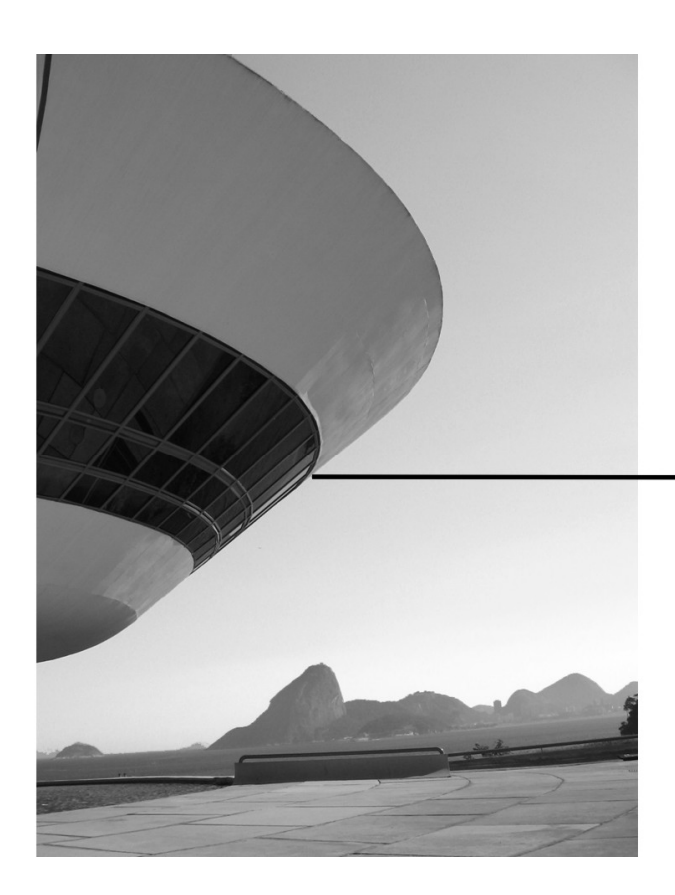

Um *pixel* é caracterizado pelo valor de **intensidade** de cor e pela sua **localização** na imagem.

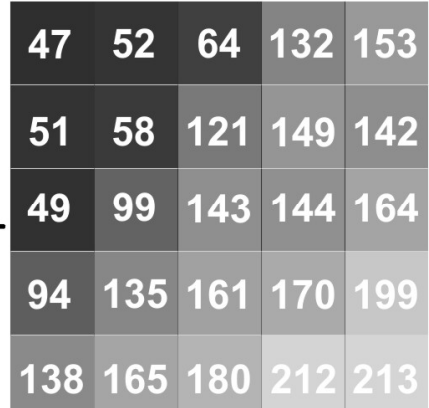

Representação matricial de uma região da imagem.

### **Resolução Espacial**

Ao ser digitalizada a imagem assume um **tamanho adimensional**, em *pixels*.

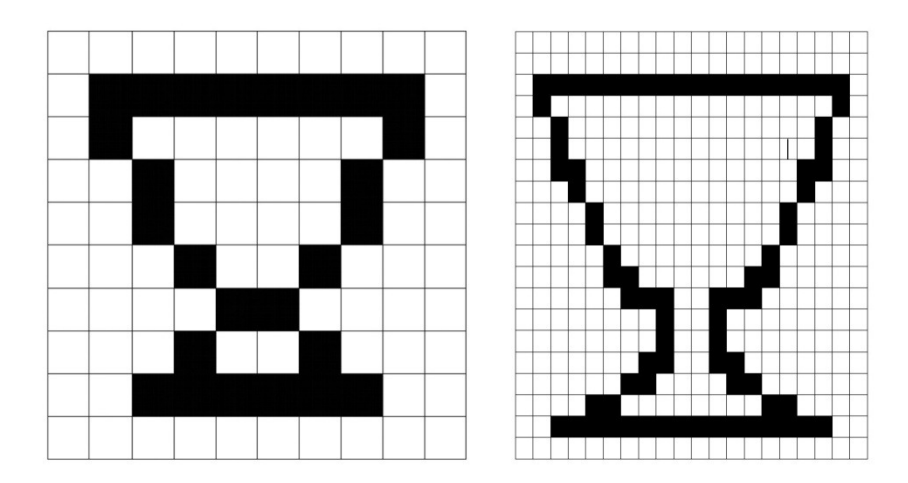

Mesma imagem em duas resoluções, mas exibido no seu tamanho original. Pode-se conhecer o tamanho da amostragem, conhecendo-se a razão entre o número de *pixels* obtido e um comprimento da imagem real.

A isso chama-se de resolução espacial, que em geral é medida **em pontos por polegada ou dpi** (*dotsper inch*).

# Imagens reais - > Digitais

Para que sejam representadas no meio digital, seu formato analógico (contínuo) tem que ser convertido numa série de valores **discretos**(descontínuos).

Esses valores são números (**dígitos**) que representam amostras ( **samples**)

## **Amostragem**

A conversão do **sinal analógico** para o digital é realizada por uma seqüência de amostras da **variação de intensidade** do sinal original.

Cada amostra é "arredondada" para o número mais próximo da escala usada e depois convertida em um **número digital binário** (formado por "uns" e "zeros") para ser armazenado.

## As amostras são medidas em **intervalos fixos.**

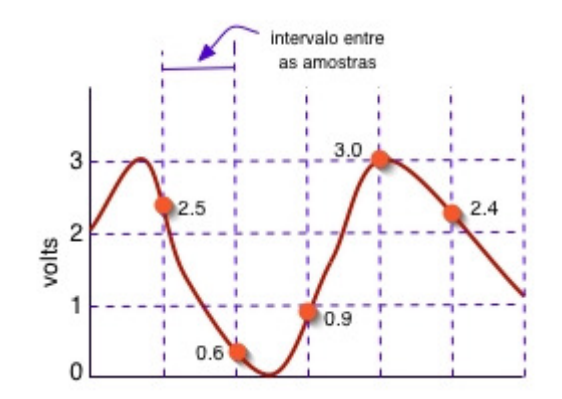

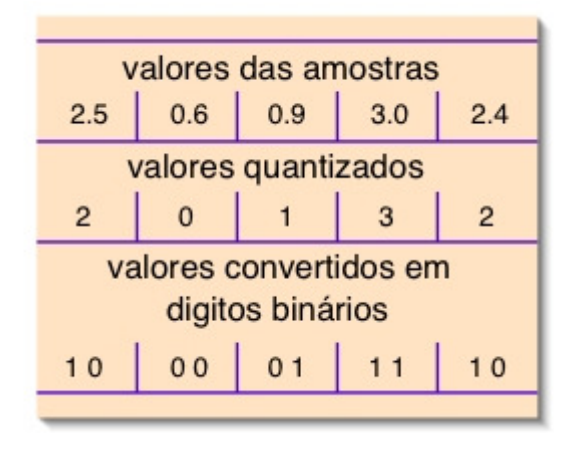

#### O números de vezes em que se realiza a amostragem em uma unidade de tempo é <sup>a</sup>**taxa de amostragem**

## **Aliasing**

Ocorre quando a **freqüência de amostragem** <sup>é</sup> **inferior**  à freqüência de Nyquist.

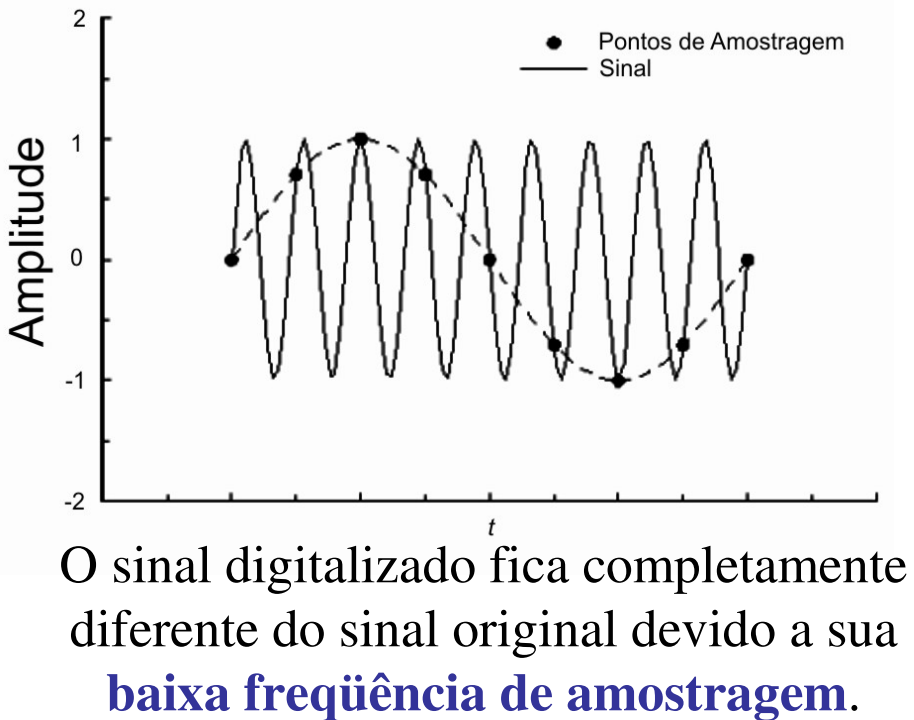

## **Teorema de Nyquist**

A **taxa de amostragem** dever ser pelo menos **duas vezes a maior** que a frequência que se **deseja registrar**.

Esse valor é conhecido como **frequência de Nyquist**.

Ao se tentar reproduzir uma frequência menor do que a frequência de Nyquist ocorre o fenômeno de **alising** (ou *foldover*)

Cuidado os erros se propagam por não se verificar! (como as fake news) !

- Ponha no <u>http://translate.google.com/</u>
- O texto: "Nyquist was born in the Stora Kil parish of Nilsby, Värmland, Sweden."

• Peça para ele traduzir para o Sueco e mande ele ler o texto em Inglês e em Sueco.

• Sempre a pronuncia é Nicuist. Logo …..

Vejam no site oficial dele:

• He entered the <u>University of</u> North Dakota in 1912 and received the B.S. and M.S. degrees in electrical engineering in 1914 and 1915, respectively. He received a <u>Ph.D.</u> in physics at <u>Yale University</u> in 1917.

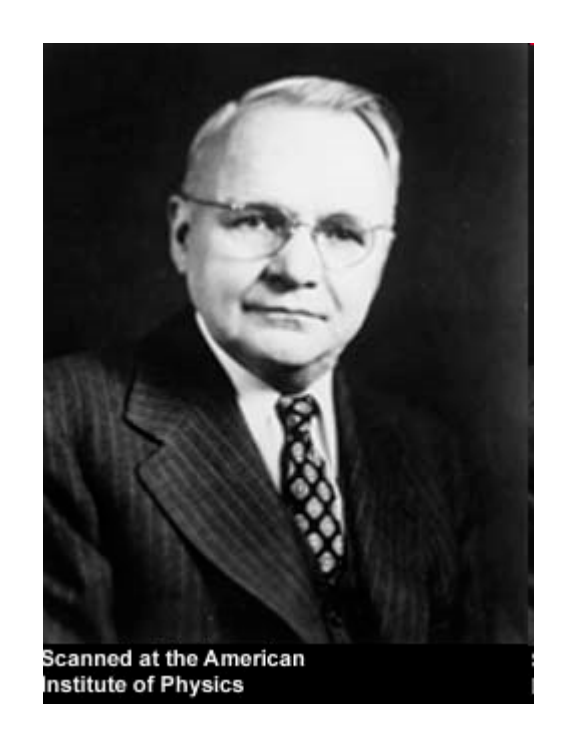

**Harry Nyquist** (Harry Theodor Nyqvist; pron. [nɪ:kvɪst], not [naɪkwɪst] as often pronounced), (February 7, 1889 – April 4, 1976) was an important contributor to

## information theory

• He worked at <u>AT&T</u>'s Department of Development and Research from 1917 to 1934,<br>and continued when it became Pell Telephone. and continued when it became <u>Bell Telephone</u> Laboratories in that year, until his retirement in 1954.

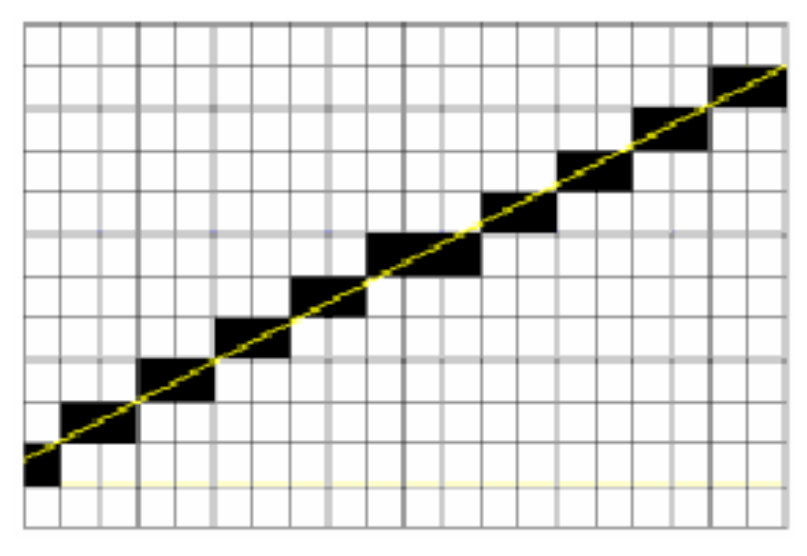

"Dentes" na representação de retas.

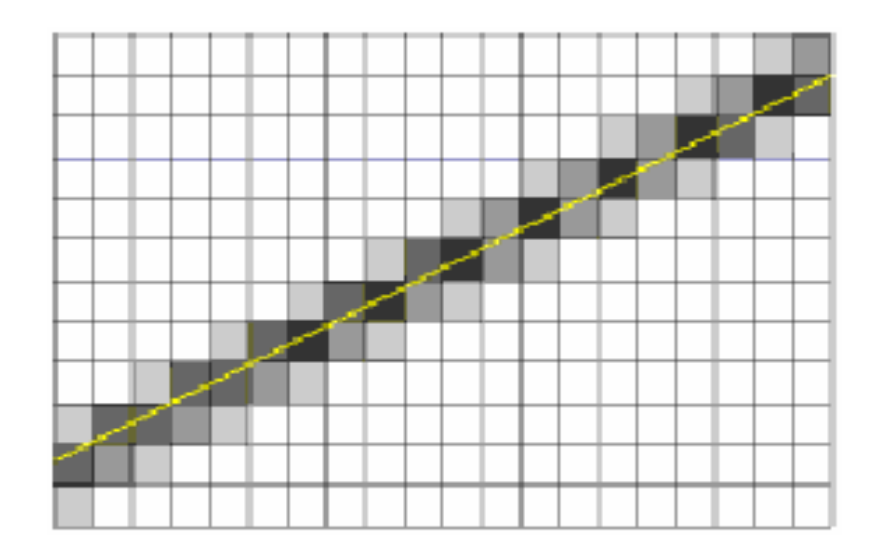

Uma forma de amenizar o problema.

Problema do **a***liasing* em descrição de baixa resolução.

Importante não confunda **aliasing** com **Moiré**

**Moiré** <sup>é</sup> um efeito de segunda ordem:

o corre quando se sobrepõem **duas resoluções diferentes** (escaneado em 200dpi e impresso em 300 dpi, por exemplo); ou há *grids não* á **grids não alinhados** (rotações ou aspect ratio)

(site: http://www.ic.uff.br/~aconci/moire.html)

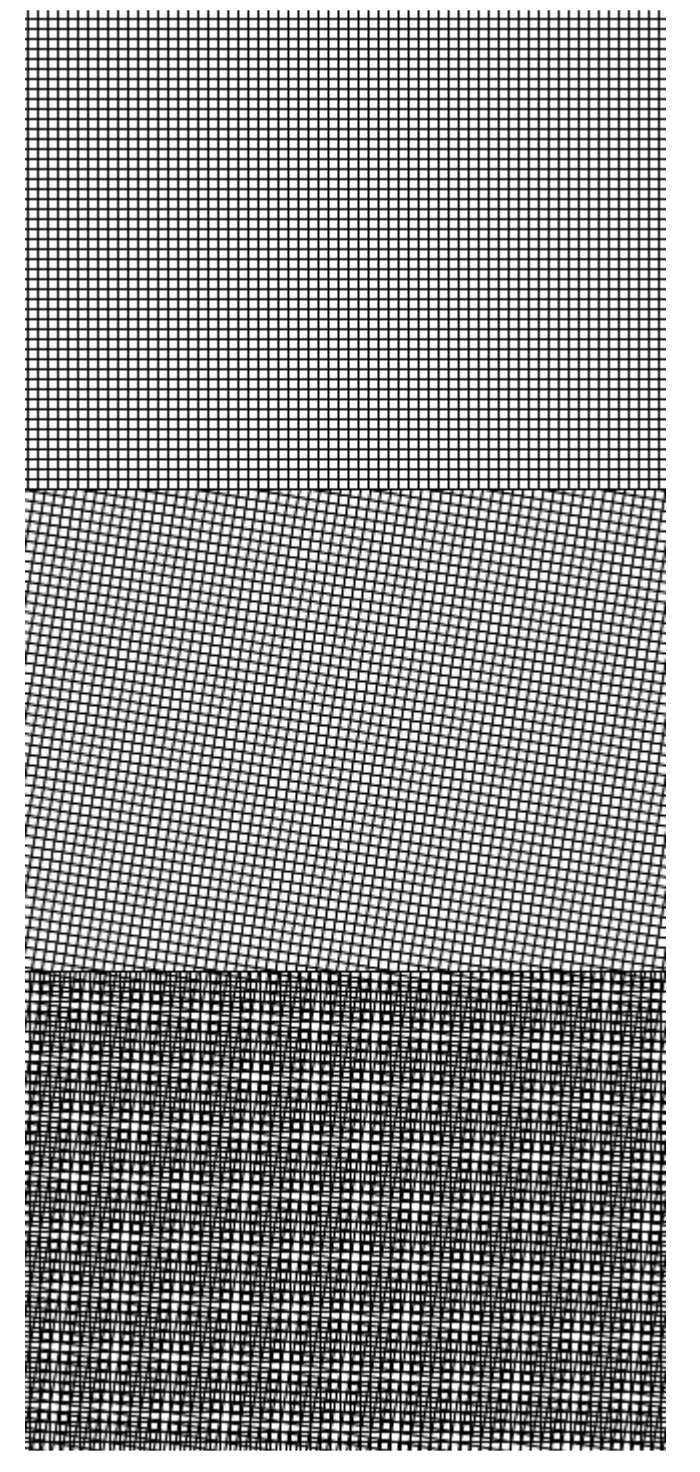

## **Exemplificando a causa dos padrões texturais: Moirés**

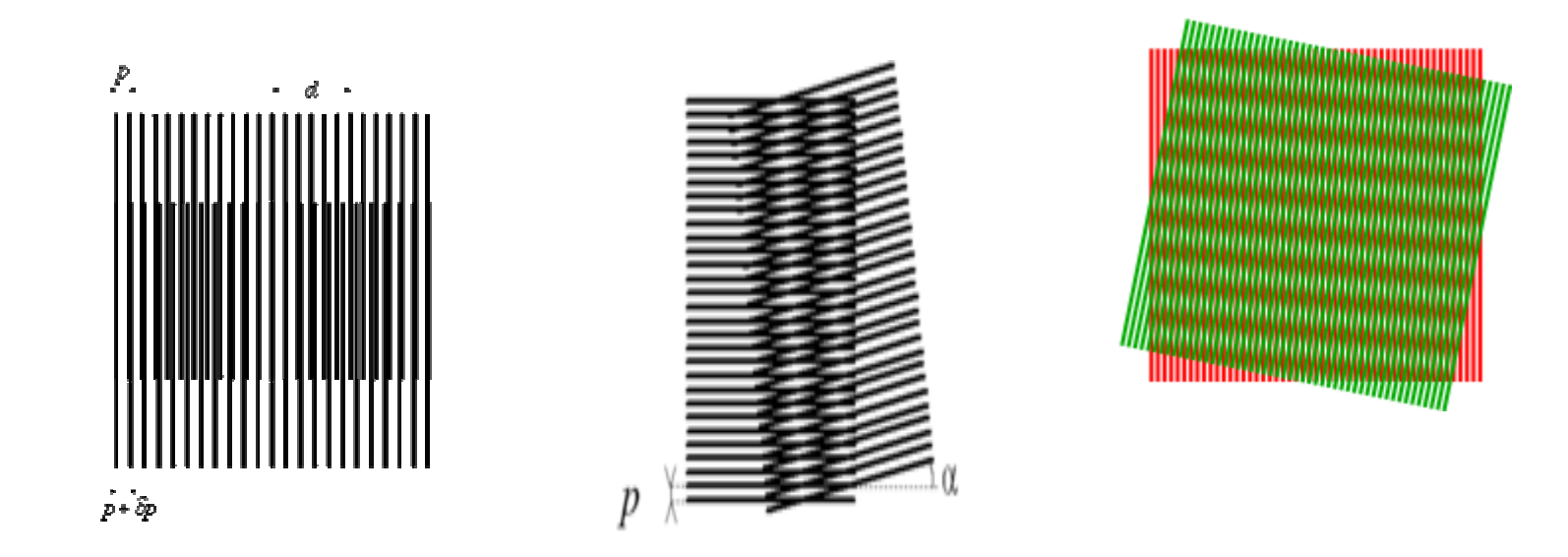

# Moiré

Def.: é um padrão de **interferência** criado quando duas grades são **sobrepostas** em um determinado ângulo, ou quando elas têm pequenas diferenças nos tamanhos da malhas da grade.

http://en.wikipedia.org/wiki/Moire\_pattern

- • A **moiré pattern** (pronounced /mwɑː<sup>ˈ</sup>re ɪ/ in English, <u>[mwaʁe]</u> in French)
- is an interference pattern created, for example, when two grids are overlaid at an angle, or whenthey have slightly different mesh sizes.

The term originates from **moire** (or *moiré* in its French form), a type of <u>textile</u>, traditionally of <u>silk</u> but now also of <u>cotton</u> or synthetic fiber, with a rippled or 'watered' appearance.

#### padrão moiré

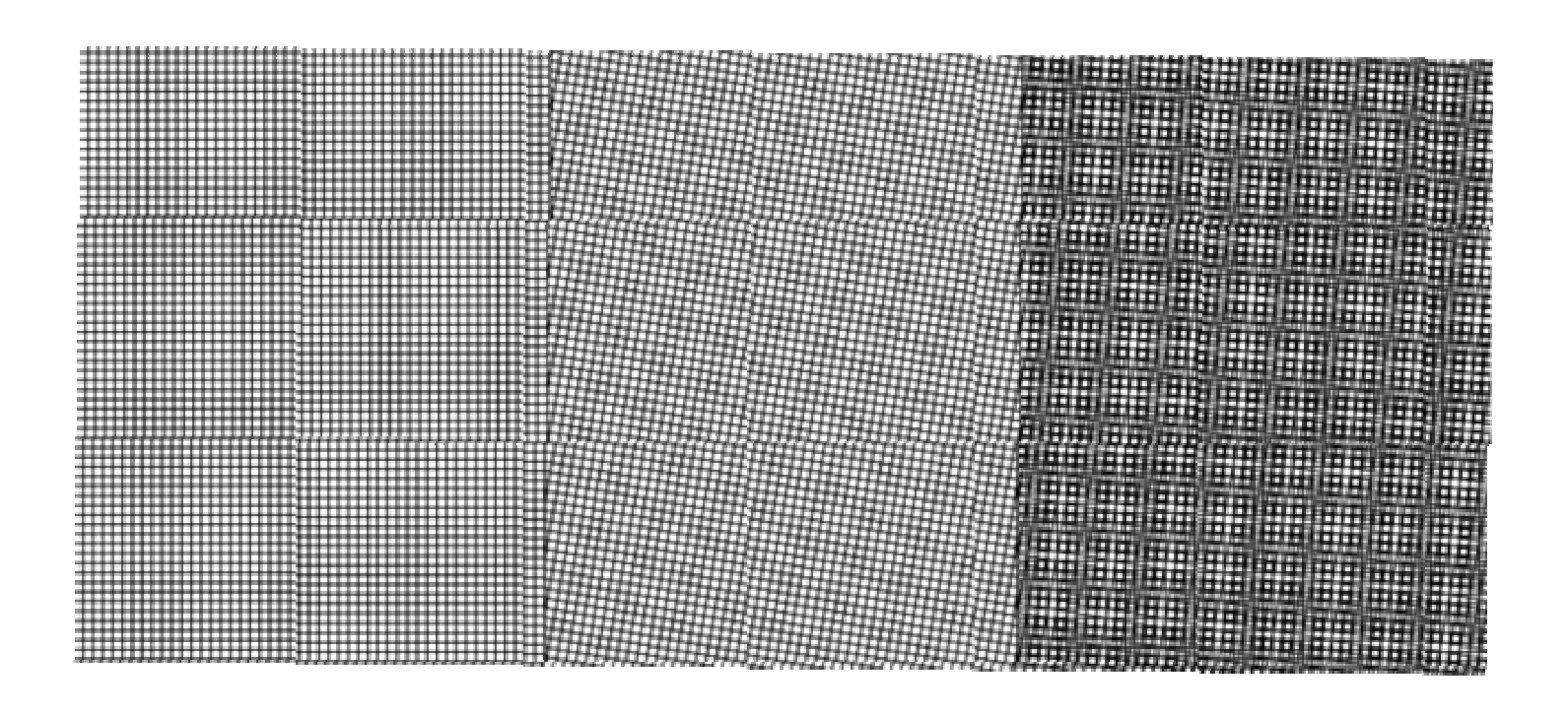

#### **Nem sempre uma maior resolução é melhor:**

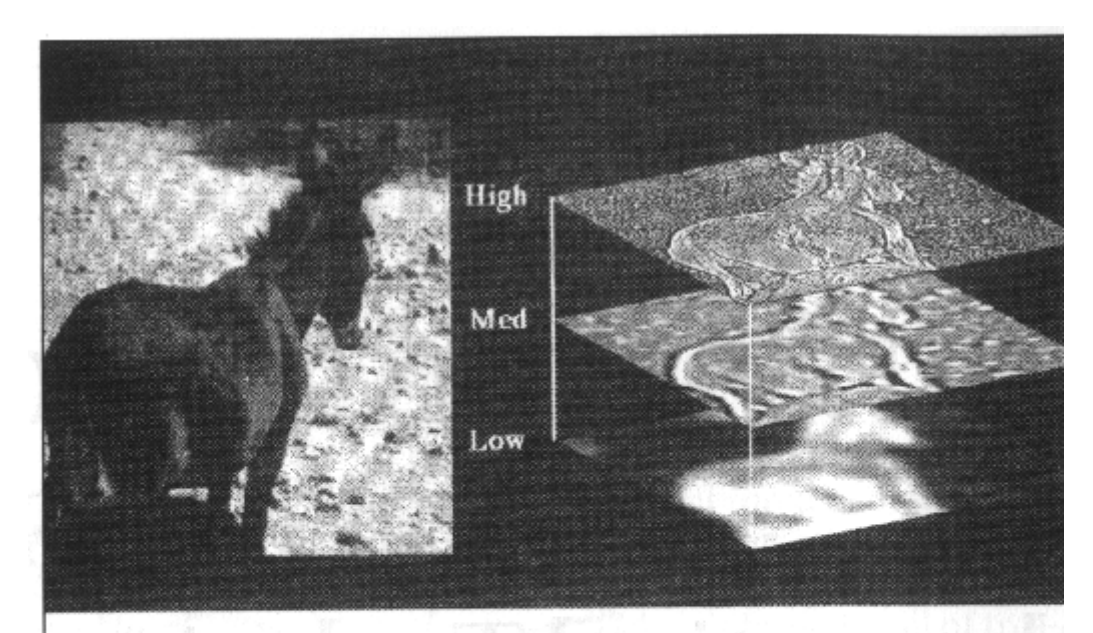

Figure 2. A "natural scene" and its decomposition into high, middle, and low frequencies, using a two-dimensional wavelet transform. The effectiveness of a transform cannot be understood or evaluated in isolation; it depends on the relationship between the transform and the properties of the data to be encoded. Natural scenes have certain statistical properties in common. For example, as shown in the above decomposition, they are redundant: many edges found in low frequencies also exist in middle or high frequencies. Wavelets with a certain narrow bandwidth of frequencies and certain narrow range of orientations can encode natural scenes concisely, with just a few coefficients. (Courtesy of David Field.)

imagem com **140 dpi**s

Observe os padrões na região escurada imagem.

### **Nem sempre** maior resolução é melhor:

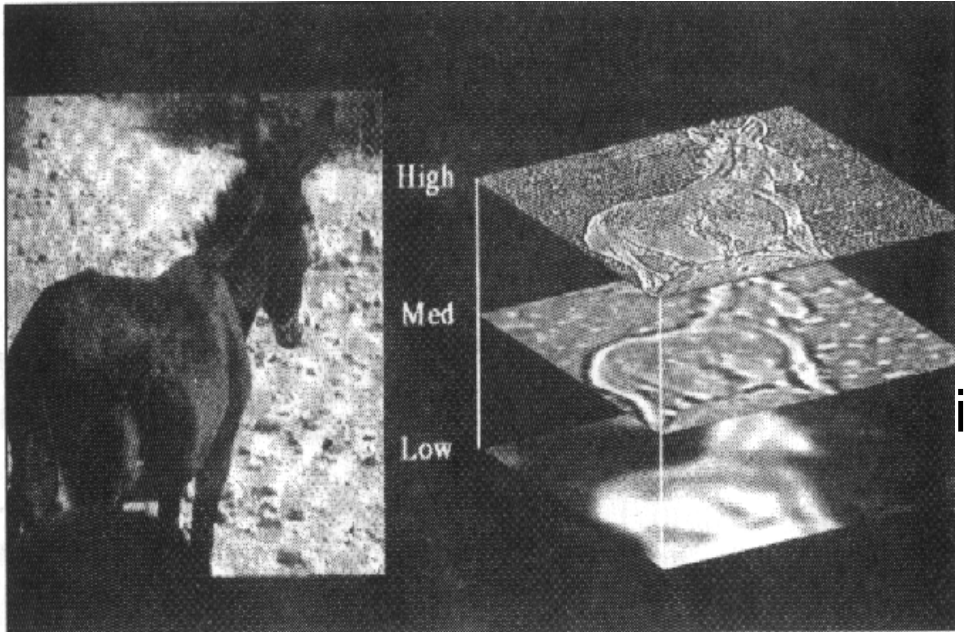

Figure 2. A "natural scene" and its decomposition into high, middle, and low frequencies, using a two-dimensional wavelet transform. The effectiveness of a transform cannot be understood or evaluated in isolation; it depends on the relationship between the transform and the properties of the data to be encoded. Natural scenes have certain statistical properties in common. For example, as shown in the above decomposition, they are redundant: many edges found in low frequencies also exist in middle or high frequencies. Wavelets with a certain narrow bandwidth of frequencies and certain narrow range of orientations can encode natural scenes concisely, with just a few coefficients. (Courtesy of David Field.)

#### imagem com **180 dpis**

Observe os padrões **Diminuem** bem na imagem.

### **Nem sempre** maior resolução é melhor:

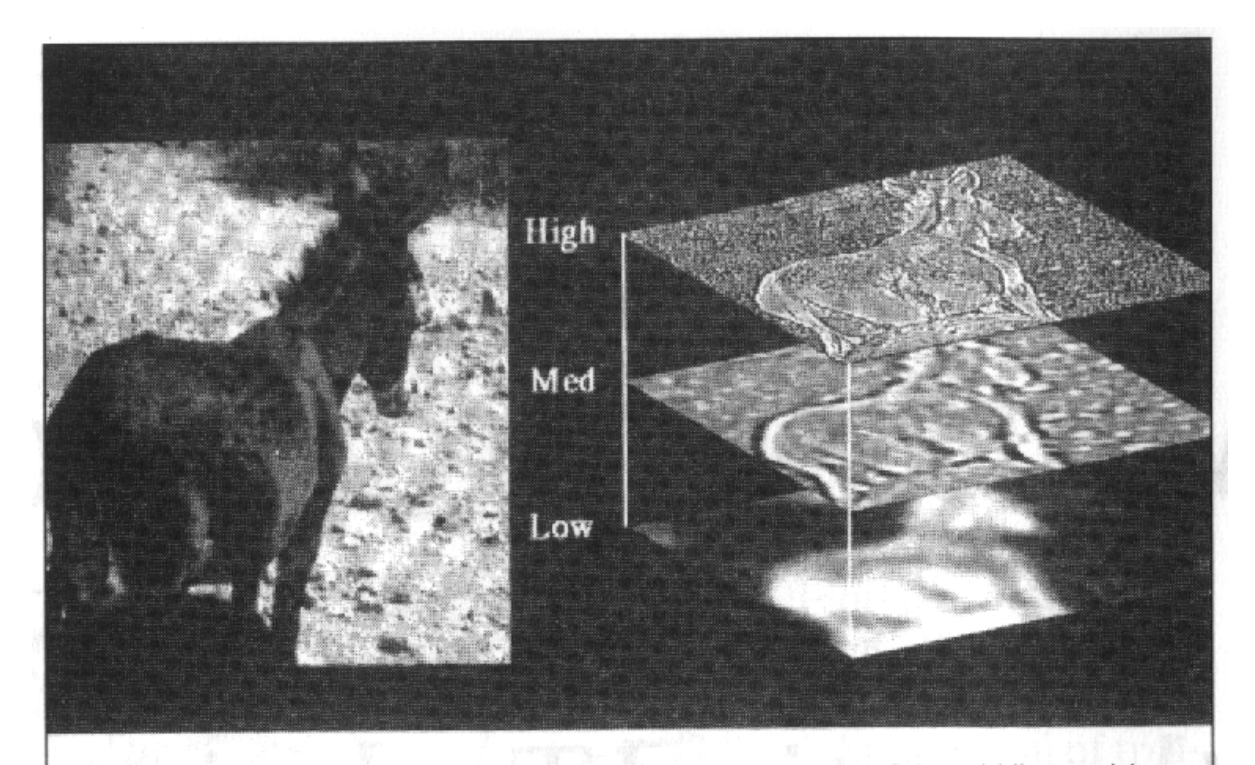

Figure 2. A "natural scene" and its decomposition into high, middle, and low frequencies, using a two-dimensional wavelet transform. The effectiveness of a transform cannot be understood or evaluated in isolation; it depends on the relationship between the transform and the properties of the data to be encoded. Natural scenes have certain statistical properties in common. For example, as shown in the above decomposition, they are redundant: many edges found in low frequencies also exist in middle or high frequencies. Wavelets with a certain narrow bandwidth of frequencies and certain narrow range of orientations can encode natural scenes concisely, with just a few coefficients. (Courtesy of David | 28 Field.)

Imagem200 dpis

Padrões**aumentam tanto** na parte claracomo na escurada imagem.

## **Imagens Monocromáticas**

Imagens monocromáticas são imagens digitais onde cada *pixel* possui apenas uma **banda espectral.** 

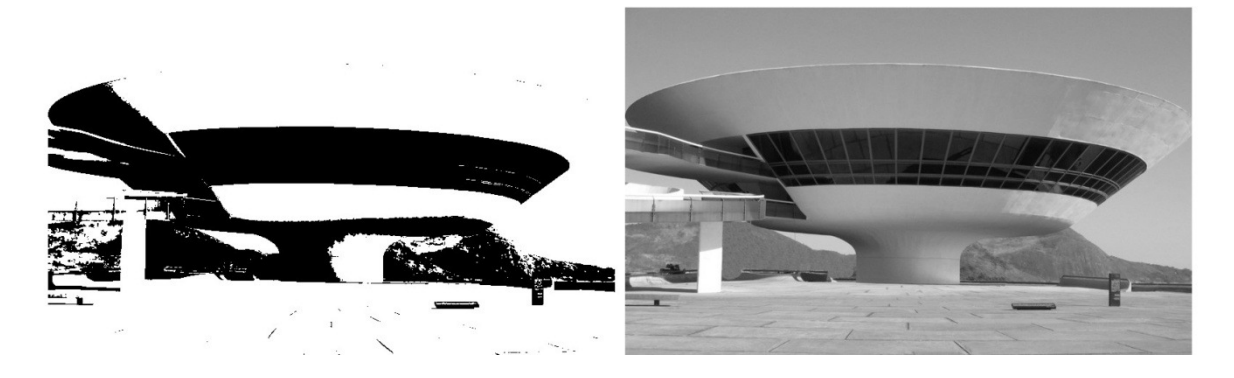

Exemplos de imagens monocromáticas

O número de tons entre os valores limites, **branco e preto**, que se pode representar em tons, depende de quantos **bits** são alocados na matriz de imagem para armazenar o tom de cada *pixel*.

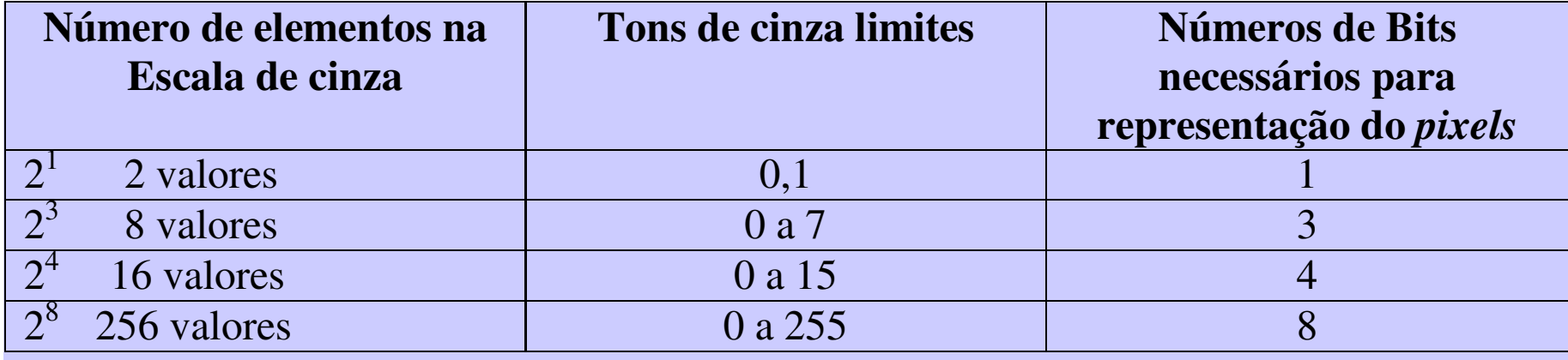

Uma imagem **monocromática** pode ser representada geometricamente também por **valores reais** quanto à posição dos *pixels* como no gráfico G ( <sup>f</sup> ) da função f:

$$
G(f) = \{ (x,y,z); (x,y) \in R^2 ; z = f(x,y) \}
$$
 (3.4)

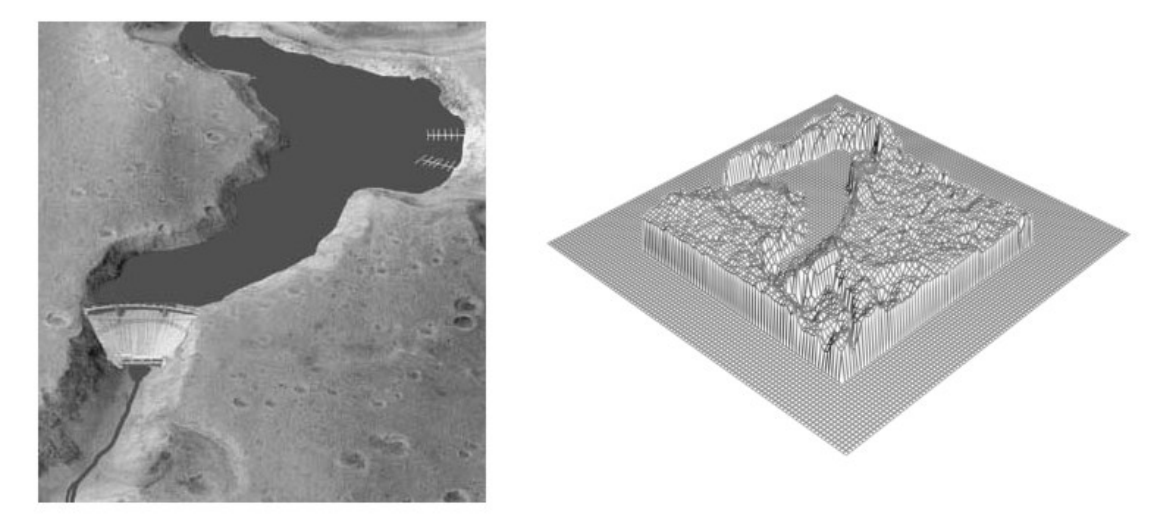

Imagem Monocromática de uma represa e seu gráfico 3D ns forma de sua função *G(f)* no *R³.*

### **Imagens Coloridas**

#### **Imagens multibandas** são imagens digitais onde cada *pixel* possui *<sup>n</sup>* **bandas espectrais (n>1) .**

Quando uma imagem é representada pela composição de **três bandas visíveis (como as RGB)** tem-se uma **imagem colorida aos olhos humanos.**

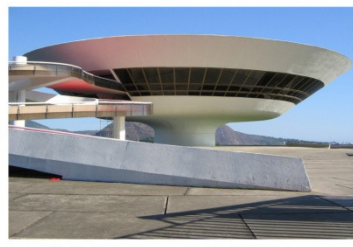

(a) Imagem Colorida

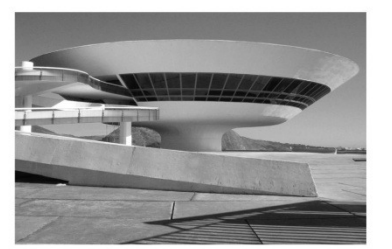

(b) Banda Vermelha (Red)

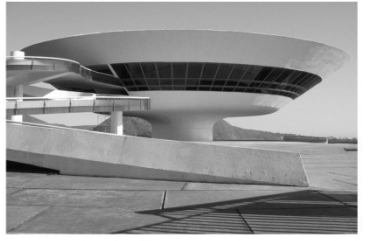

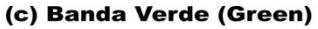

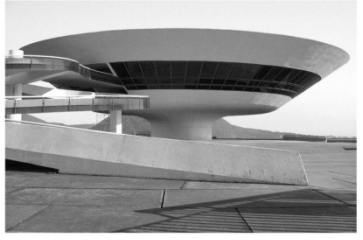

(d) Banda Azul (Blue)

Imagem colorida e cada uma de suas bandas RGB.

# **Histograma**,

também conhecido como distribuição de freqüências ou diagrama das freqüências, é a representação gráfica, em colunas (retângulos), de um conjunto de dados previamente tabulado e dividido em classes uniformes.

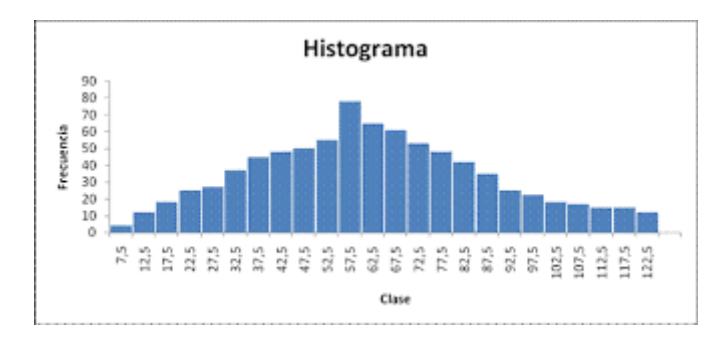

#### O histograma de uma imagem:

- • representa a freqüência relativa de ocorrência dos diferentes níveis de cinza na imagem. Ele pode ser calculado pela função discreta:  $\hbar(\mathbf{r}_{\mathsf{k}})$  =n k,
- •onde :
- r k $\epsilon_{\mathsf{k}}$ corresponde ao k-ésimo nível de cinza e
- •n presentes na imagemk $r_{\rm k}$  é o número de pixeis com intensidade  $r_{\rm k}$ k

#### O histograma de uma imagem:

- • representa a freqüência relativa de ocorrência dos diferentes níveis de cinza na imagem. Ele pode ser calculado pela função discreta:  $\hbar(\mathbf{r}_{\mathsf{k}})$  =n k,
- •onde :
- r k $\epsilon_{\mathsf{k}}$ corresponde ao k-ésimo nível de cinza e
- •n presentes na imagemk $r_{\rm k}$  é o número de pixeis com intensidade  $r_{\rm k}$ k

4 imagens com mesmo histograma

Por perder a relação especial (ser de primeira ordem) não identifica unicamente a imagem!

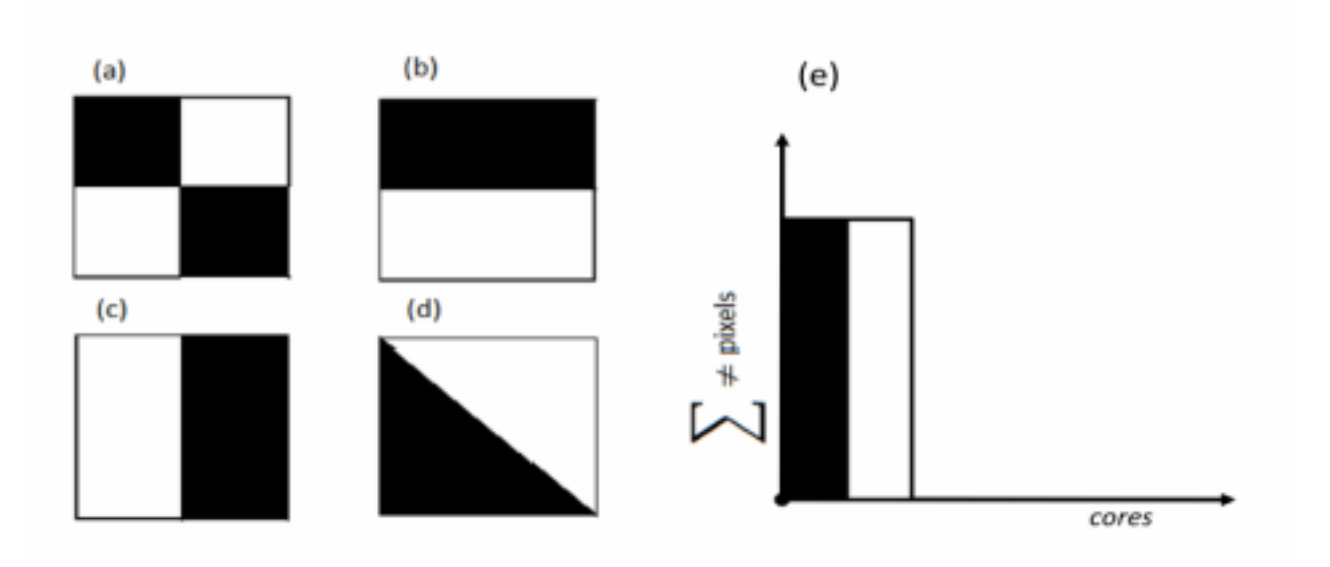
## **Histograma de imagem digital**

O histograma de uma imagem indica o **número ou o percentual** de *pixels*que a imagem tem em determinado nível de cinza ou cor.

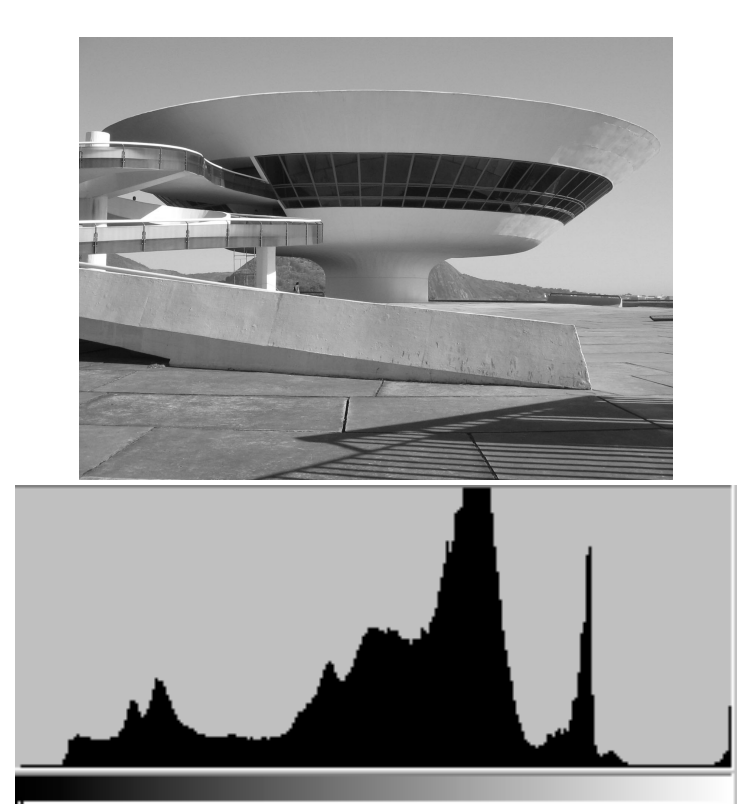

Imagem em tons de cinza e o seuhistograma.

O histograma fornece uma indicação da **qualidade da imagem** quanto ao contraste e intensidade luminosa.

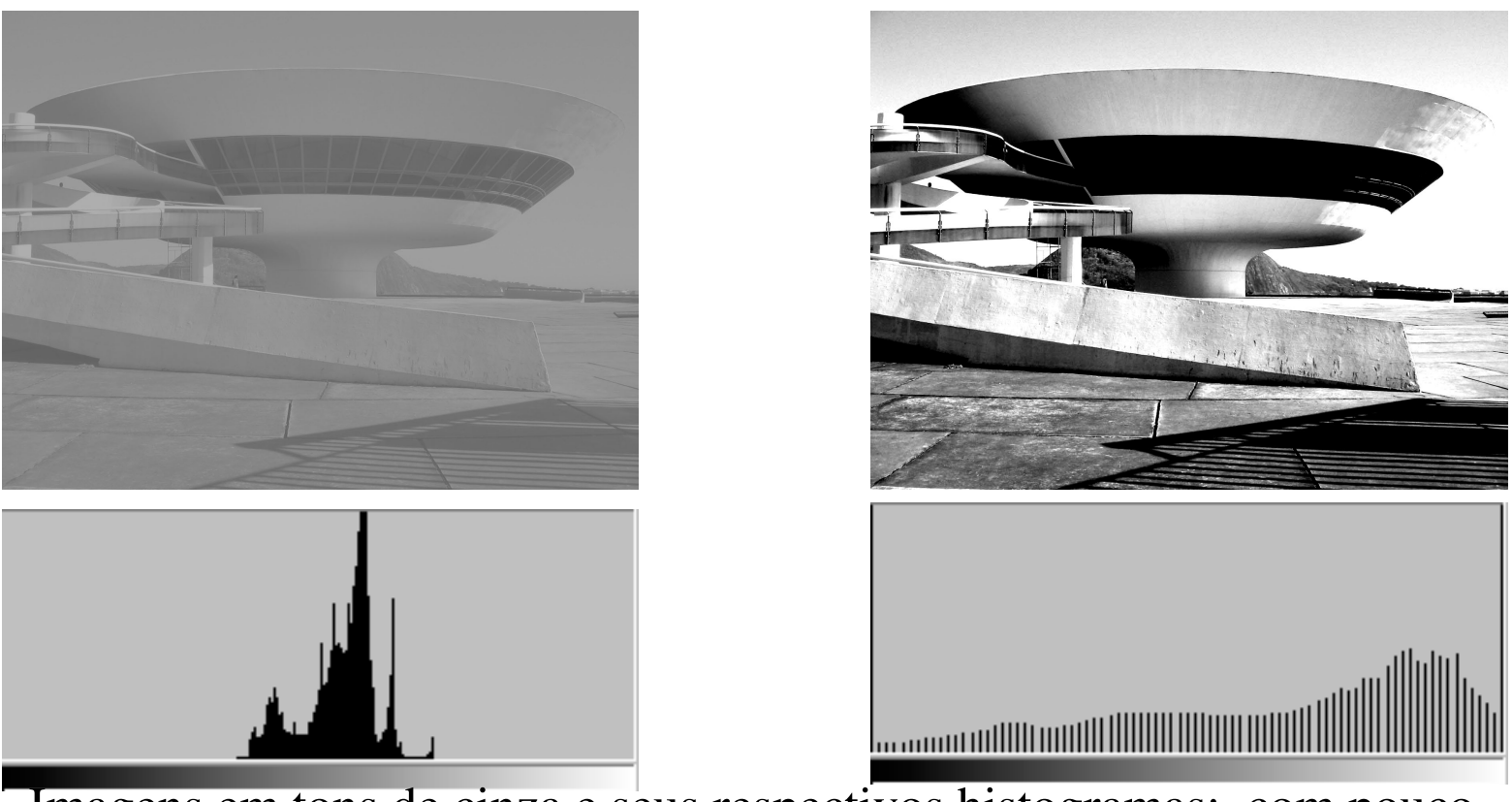

Imagens em tons de cinza e seus respectivos histogramas: com pouco (direita) e bom **contraste** (esquerda).

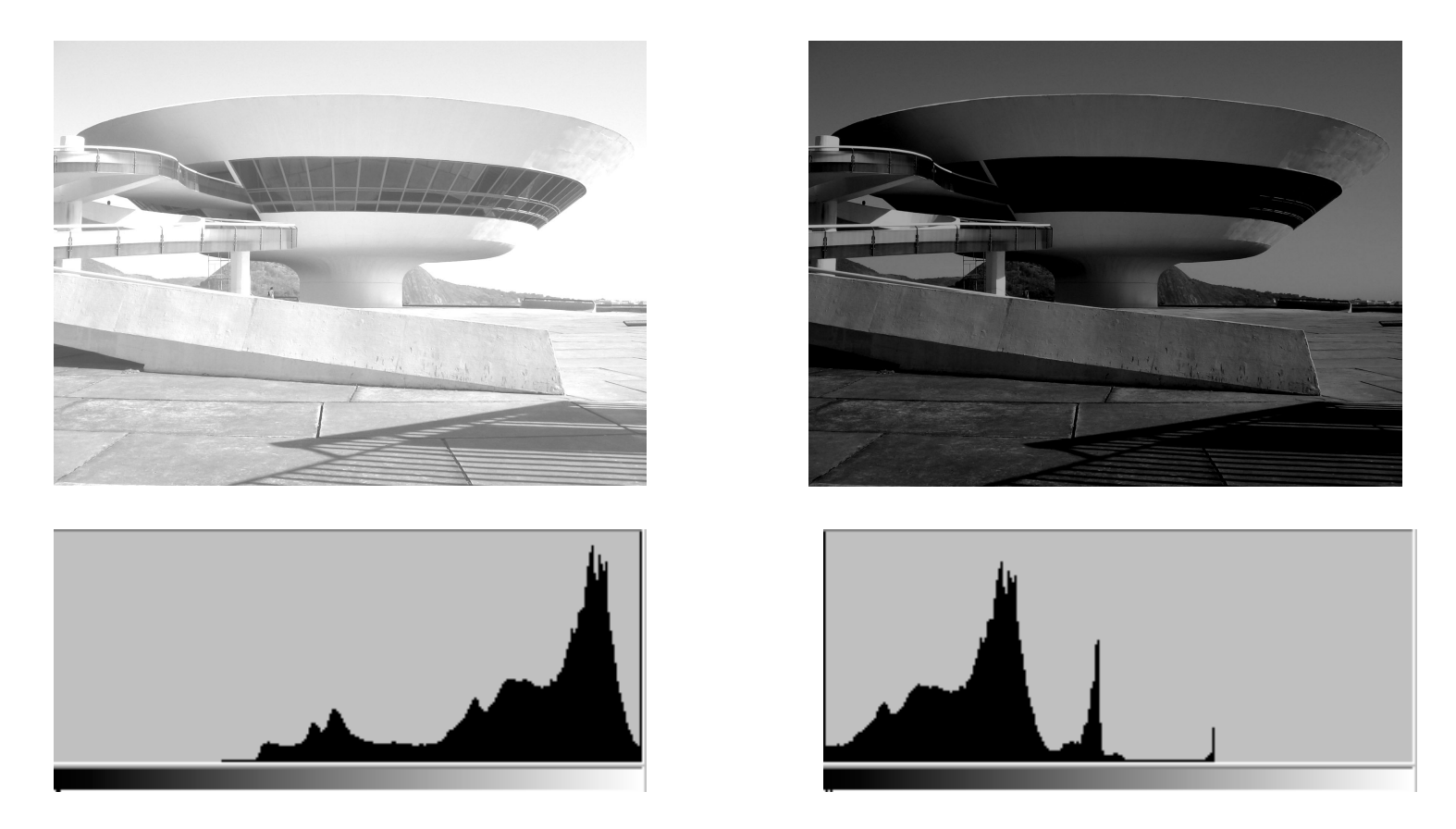

Imagens em tons de cinza e seus respectivos histogramas: com **alta luminosidade** (clara) e com **baixa luminosidade** (escura).

## **Operações pontuais em imagens**

**Operações pontuais baseadas na curva de tom** ( IN->OUT) ;

**Operações baseadas em histograma; e**

**Técnicas Baseadas no Histograma de Imagens Coloridas**

## **Operações pontuais em imagens Global x local**

Uma operação pontual **globa**l *<sup>m</sup>* uma imagem digital *r* <sup>é</sup> a função *f(r)* aplicada <sup>a</sup>**todo** *<sup>p</sup>ixel* da imagem:

*r: s = f(r)*

## **Operações pontuais globais baseadas na curva de tom**

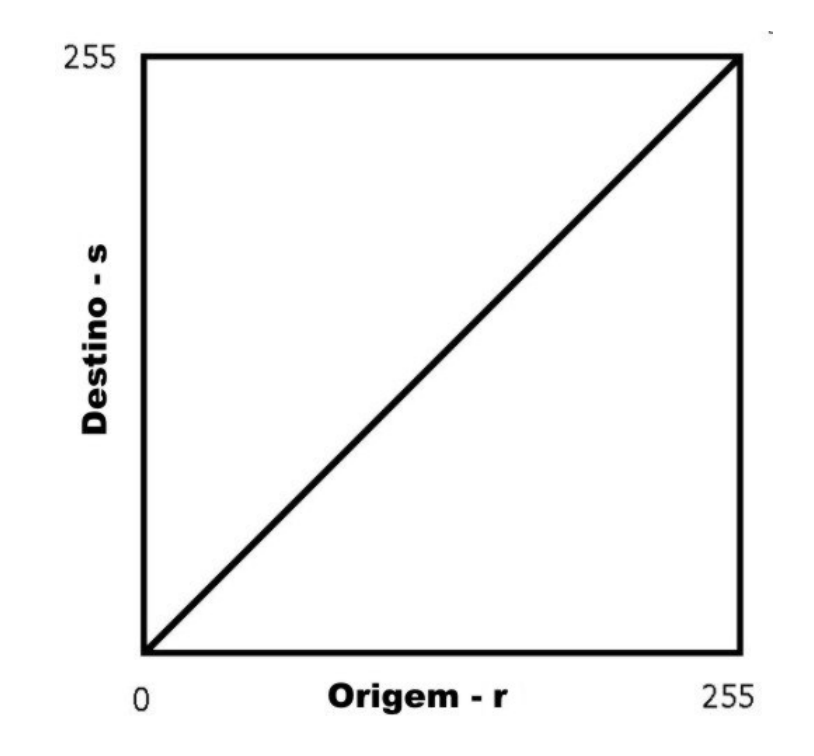

Relação entre imagem origem e destino.

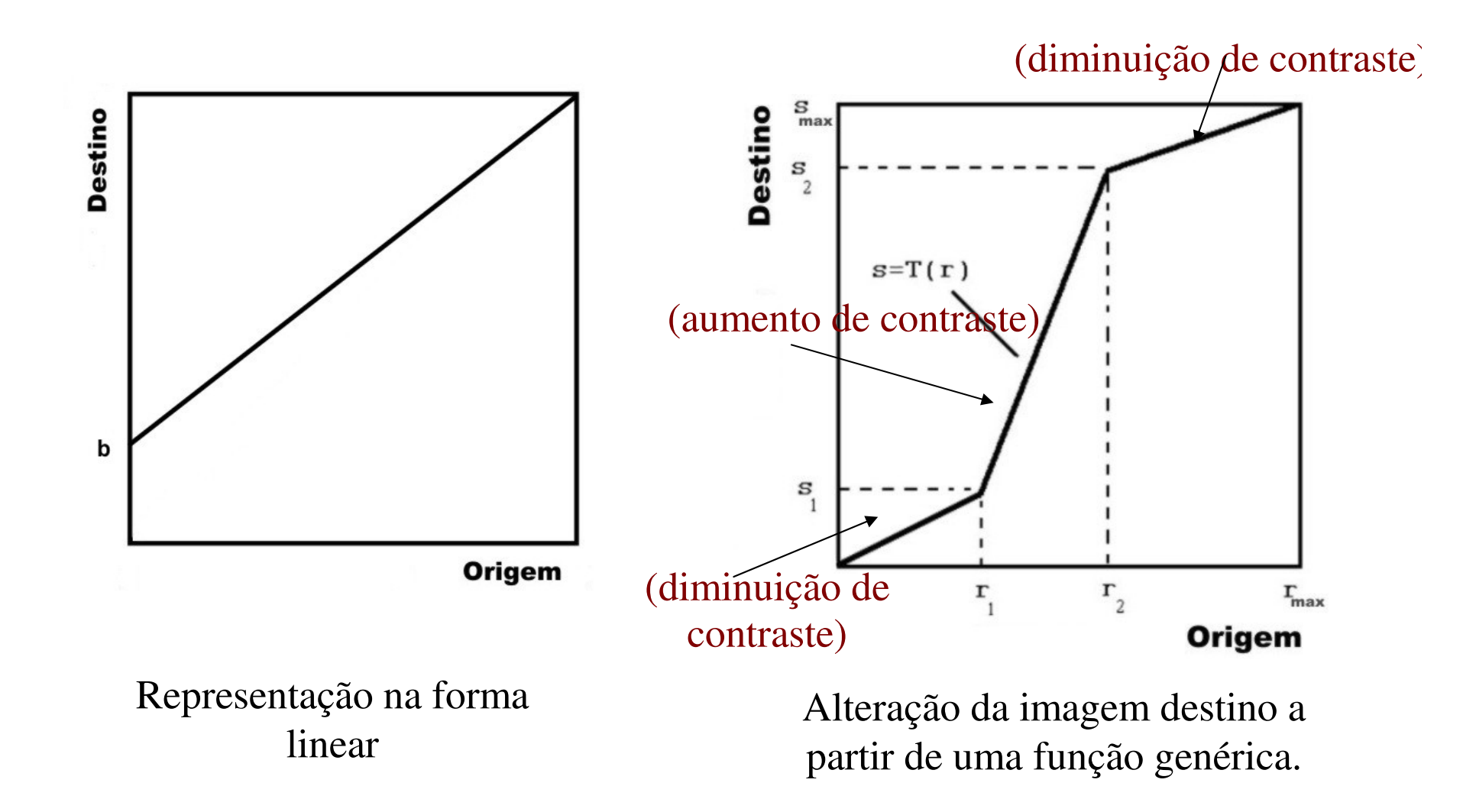

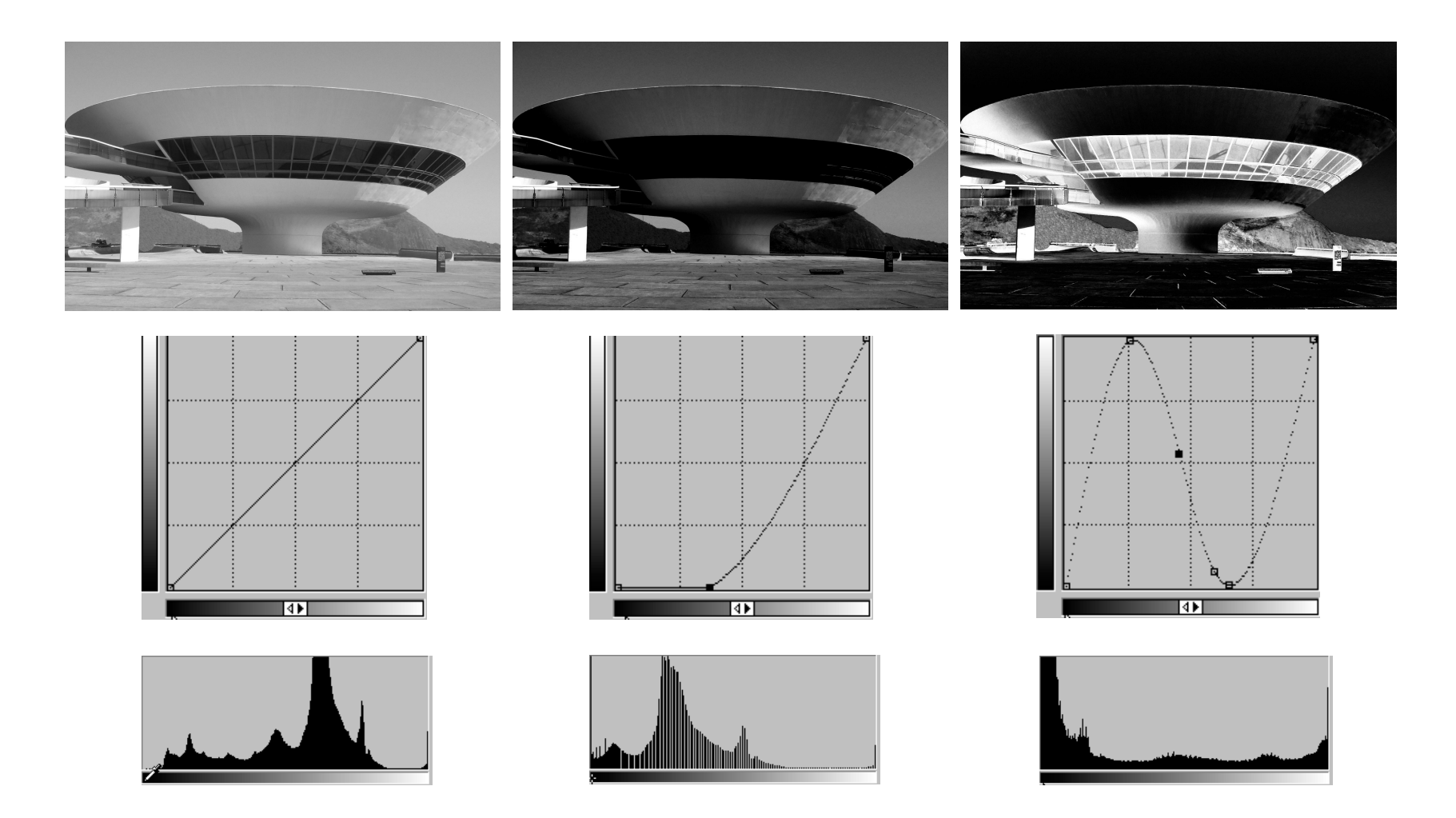

Curva de tom original e alteradas,com suas respectivas curvas de tom e histogramas.

### **Compressão do histograma (diminuição do range)**

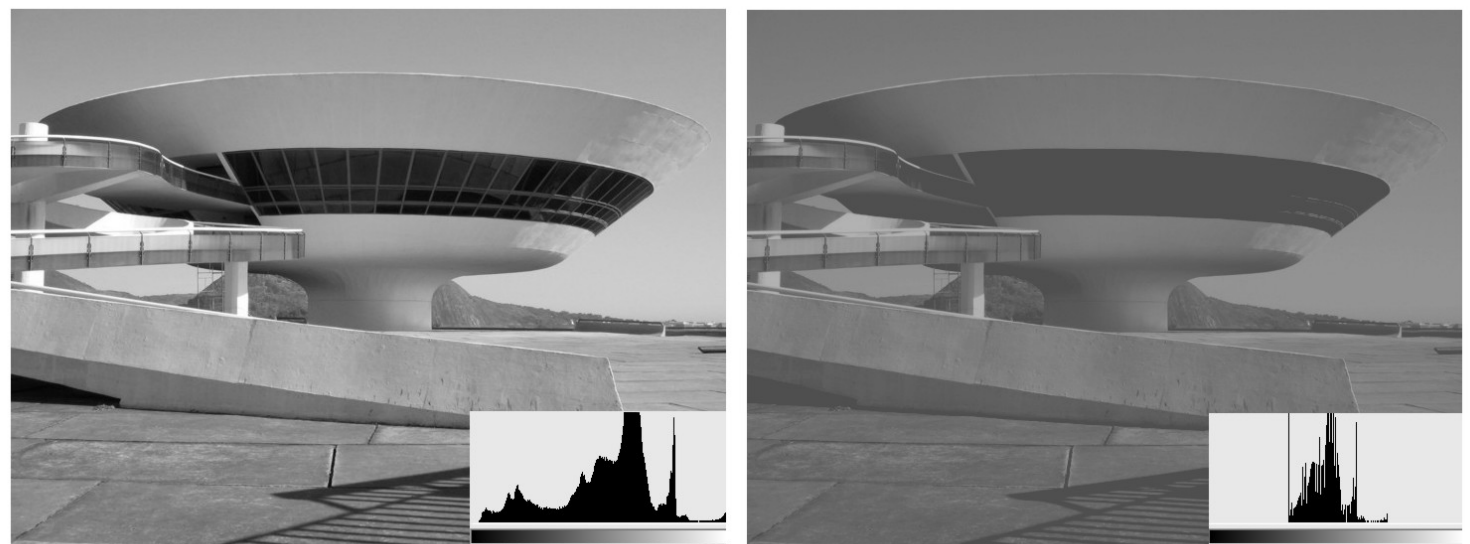

Efeito da Compressão de Histogramas

### **Expansão de histograma (ampliação do range)**

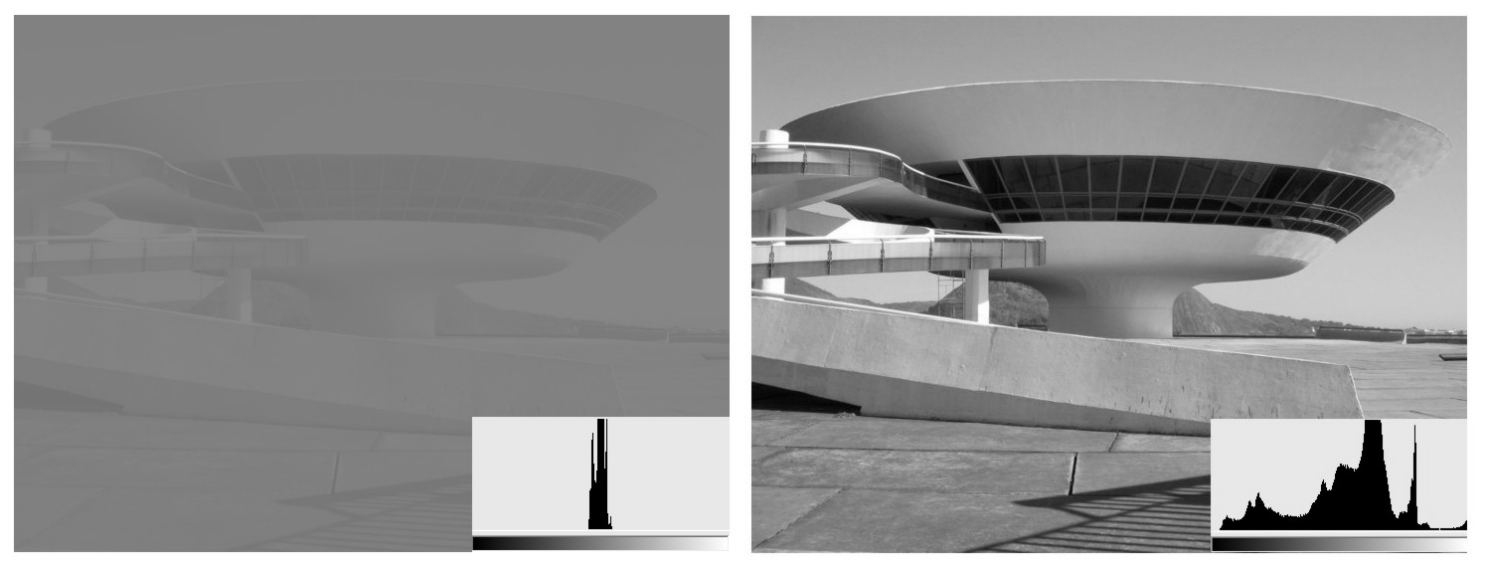

Efeito da Expansão de Histogramas.

### **Imagem negativa (ou com os tons invertidos)**

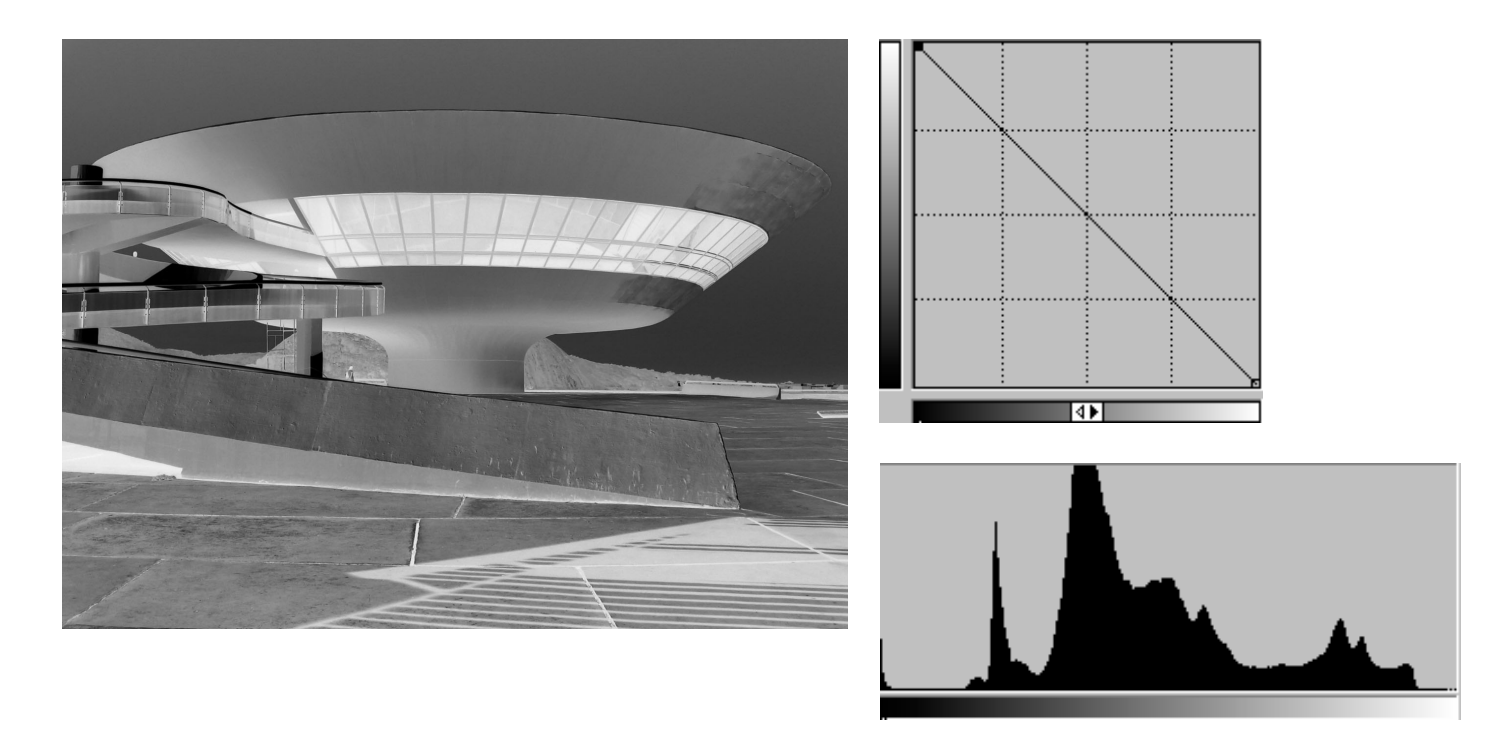

Efeito da imagem negativa.

### Histogramas das **bandas** de uma imagem colorida

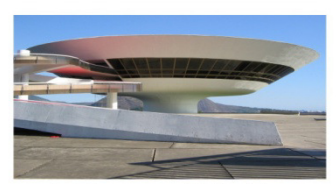

(a) Imagem Colorida

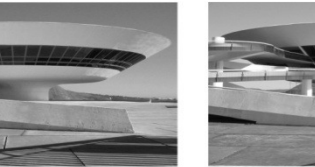

(c) Banda Verde (Green)

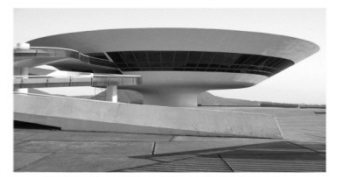

(d) Banda Azul (Blue)

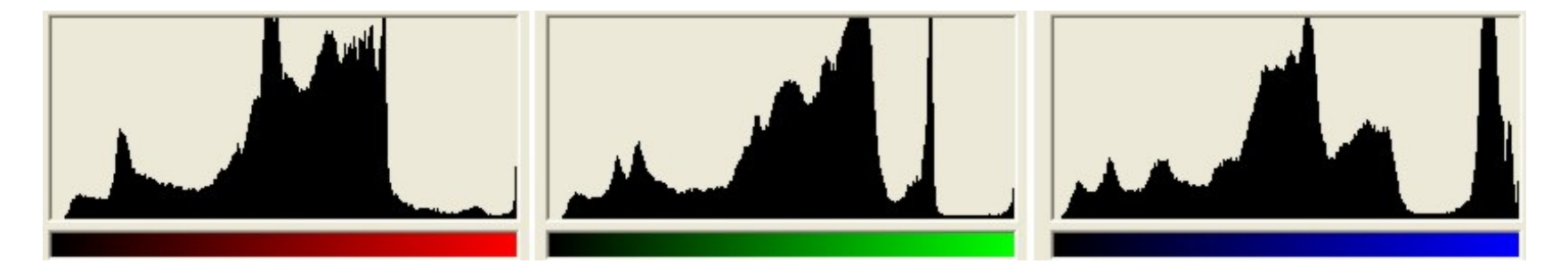

(b) Banda Vermelha (Red)

Histogramas da Imagem colorida separado por canal R,G B.

# **Sistemas de visão binária**

**Limiarização (Thresholding):**

**Manual (baseada no histograma)**

**Automática:**

- $\bullet$ **Método de Otsu, Niblack**, Balanço, **Entropia máxima, Rosin (***Thresholding* **Global);**
- $\bullet$ **Métodos Iterativos e interativos;**
- •**Métodos Multi niveis**
- $\bullet$ **outros (ver site do curso e pesquisar mais....)**

## **Agrupamento por limiar (Thresholding):**

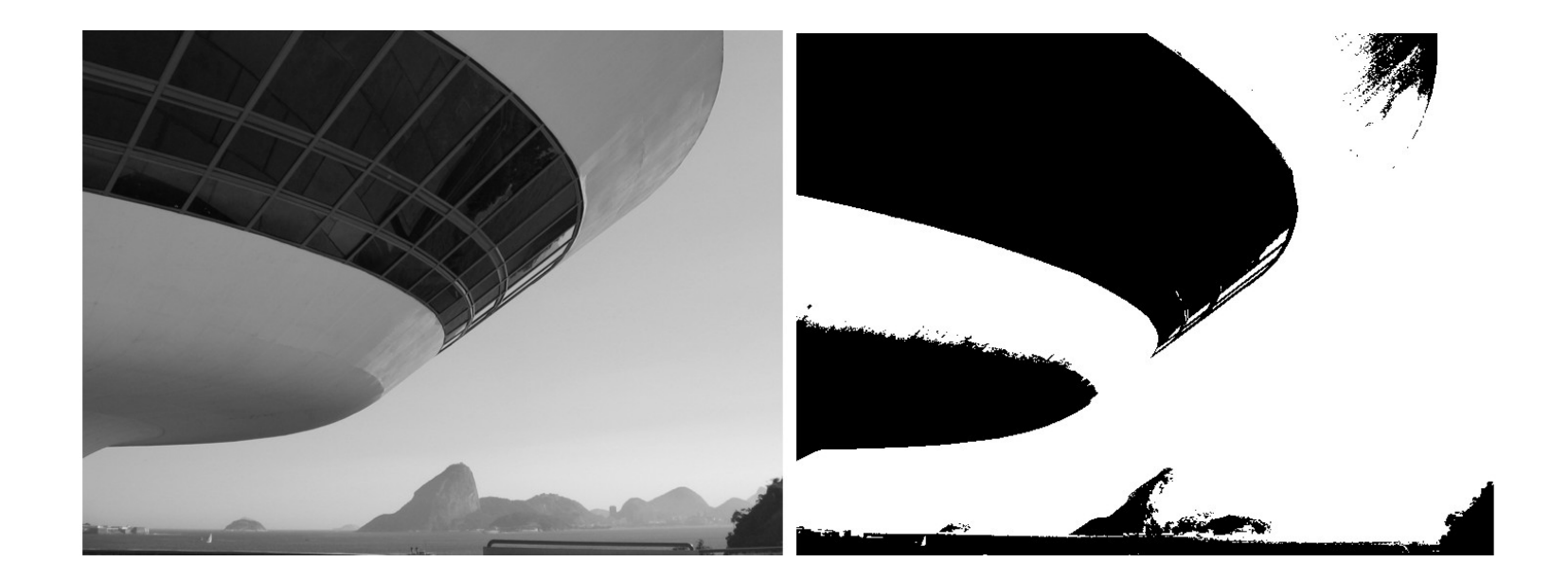

Exemplo de binarização:

(a) Imagem em tons de cinza, (b) Imagem binária

### **Agrupamento por limiar (limiarização)**

Uso: segmentação em imagens em que o objeto a ser segmentado apresenta uma tonalidade bem diferente

 $#$ 

do fundo da imagem.

Em um **histograma bimodal**, é possível estabelecer um limiar entre as duas tonalidades.

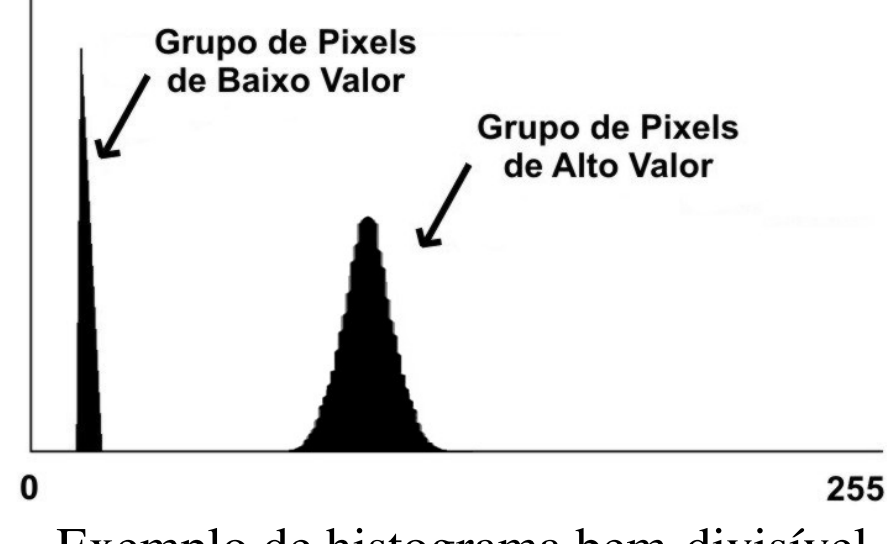

Exemplo de histograma bem-divisível.

Quando a imagem tem mais de dois objetos com cinzas diferentes em um fundo mais escuro, pode ser usada a técnica de **limiarização multinível**(*multilevel thresholding*).

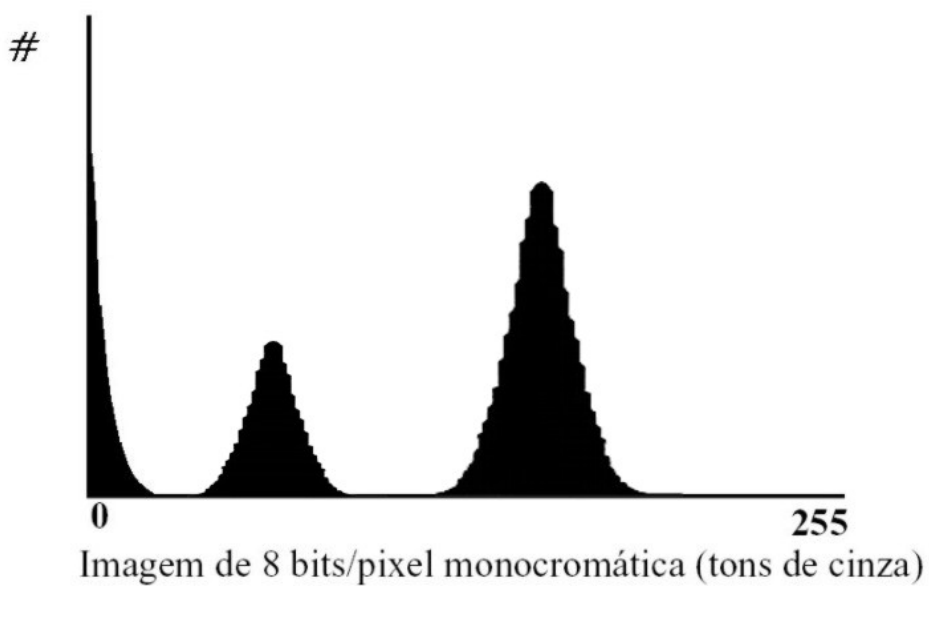

Exemplo de um histograma tri modal.

#### Há casos em que torna-se necessário o uso de técnicas mais complexas $#$

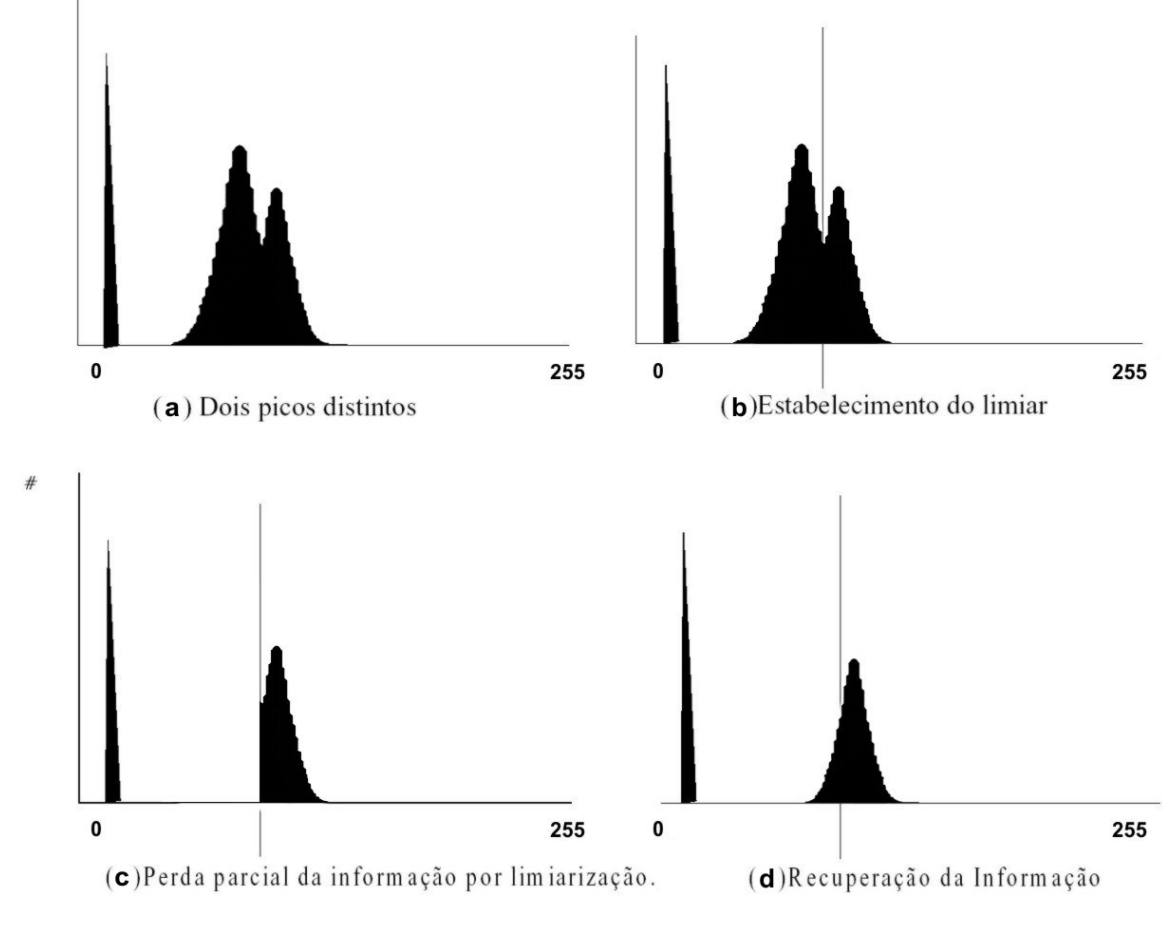

Limiarização por interpolação (Chow e Kaneko, 1972).

A limiarização **converte** uma imagem de entrada:

### *f* **(** *x , y* **)** de *N* níveis de cinza

em uma imagem *g* **(** *x, y* **),** chamada de imagem limiarizada (ou **posterizada**), com número de níveis de cinza menor do que N.

No limite, *g* **(** *x, y* **),** terá só dois níveis de cinza, como na equação:

$$
g(x, y) = \begin{cases} R_1 s e f(x, y) \le T \\ R_2 s e f(x, y) > T \end{cases}
$$

De uma maneira mais genérica, a definição de *T* <sup>é</sup> <sup>a</sup> função de **várias variáveis** na forma:

 $T = T [x, y, p(x, y), f(x, y)]$ 

onde *p(x,y)* <sup>é</sup> uma propriedade local , isto éfunção da posição , i.e. de *x,y***.**

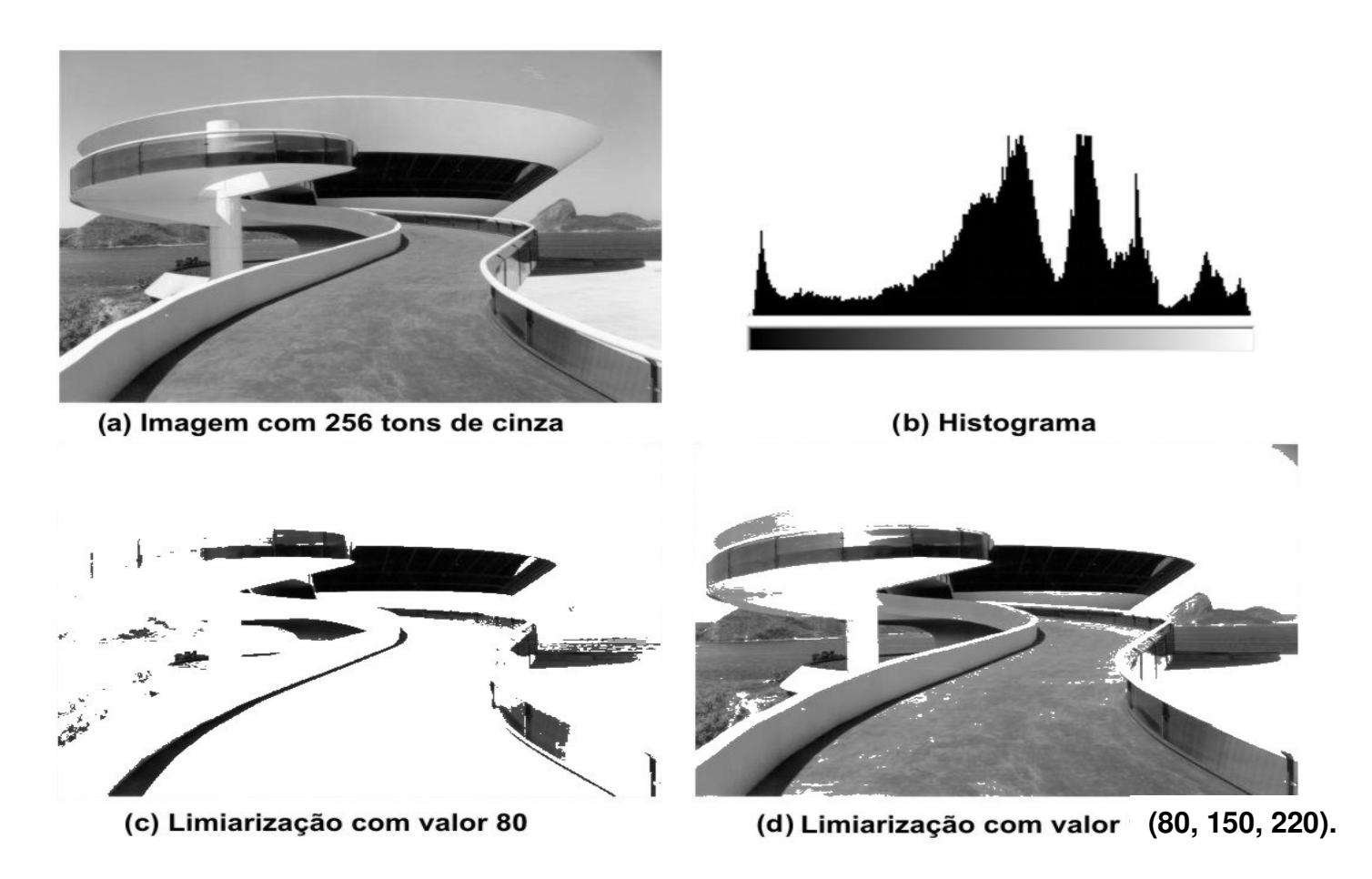

Influência do valor do limiar sobre a qualidade da limiarização.

(A imagem (d) está posterizada nesta representação em 4 niveis : 80, 150, 220).

### A limiarização

- • É uma técnica muito boa para separar elementos de imagem, desde que a iluminação seja adequada e, os elementos seja diferenciaveis por tons.
- • Com **iluminação irregular** (uneven illumination) porem pode nunca ser conseguida....

# Uneven illumination

•Subtração do fundo

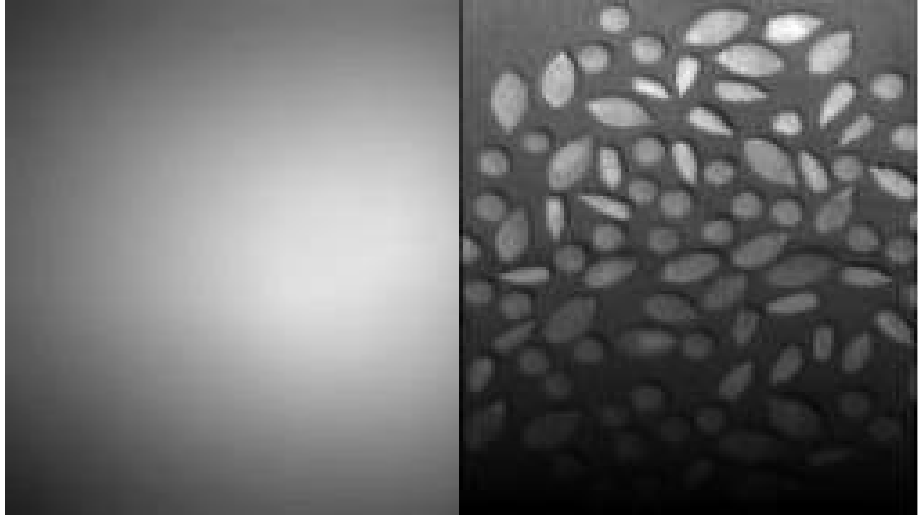

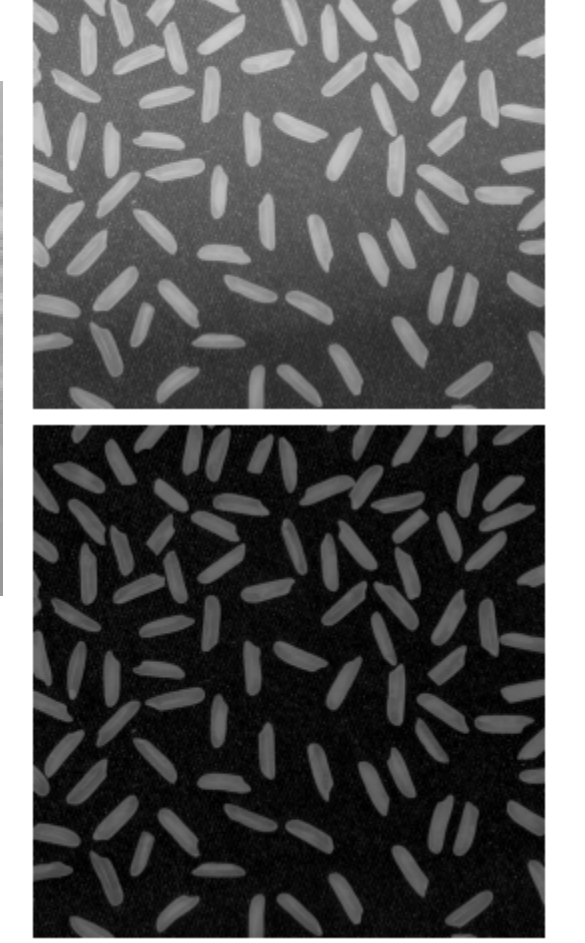

**É uma técnica que ajudamuito a corrigir a iluminação irregular**ou Uneven illumination.

## Subtração fundo

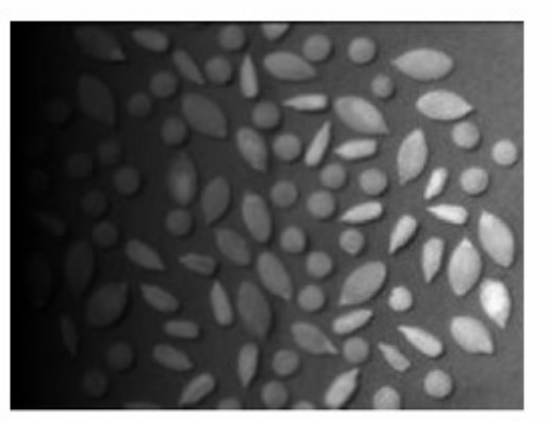

Input image.

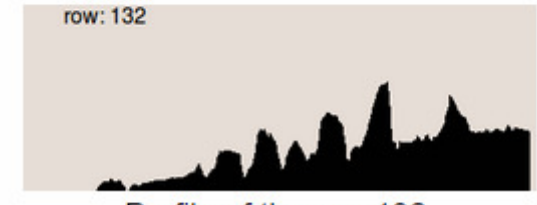

Profile of the row 132.

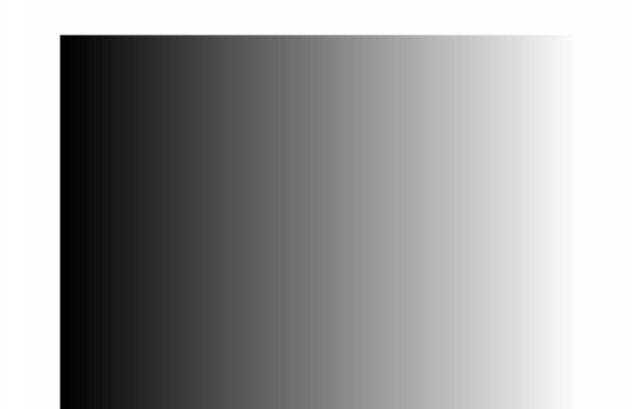

Background image. row: 132

Profile of the row 132.

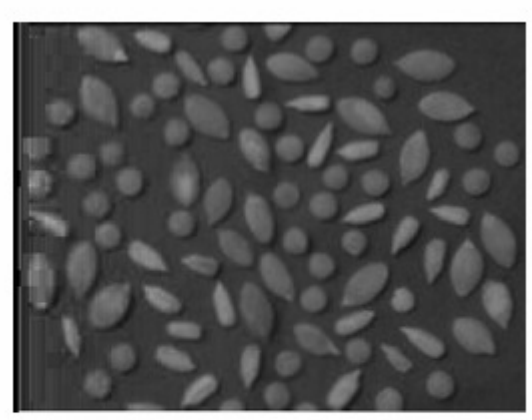

Output image.

row: 132

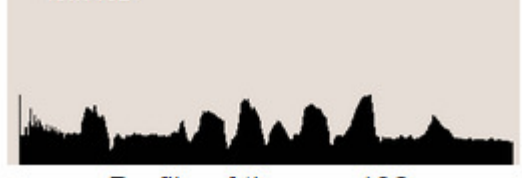

Profile of the row 132.

## Aumento do contraste x limiarização

• Geralmente melhora muito se seus tons de cinza contemplarem toda as possibilidades tonais (do zero ao nível máximo – 255). Faca isso antes de tudo!

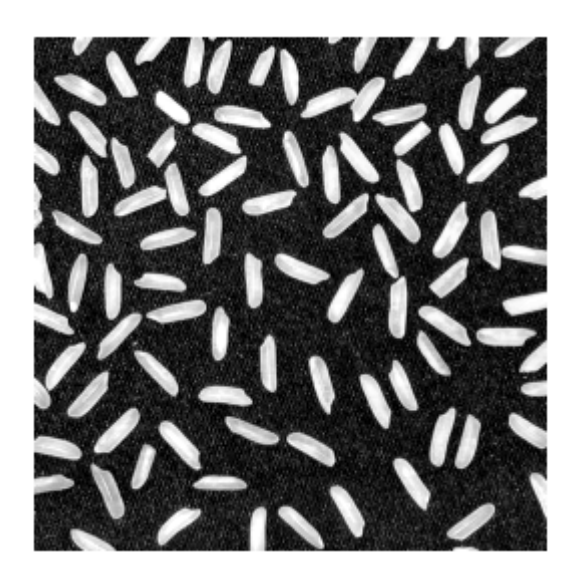

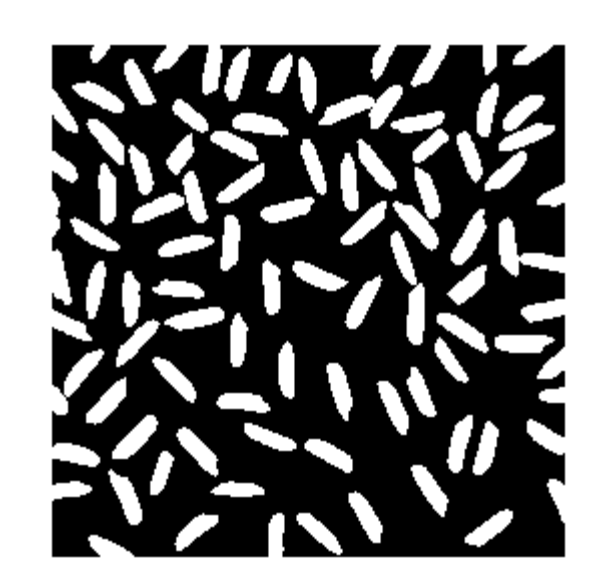

Gostar-se-ia de separar o "seuMarcador do trabalho 1"Do fundo da imagem da ROI mostrada em (a) (d).Mas em (d) a iluminaçãoesta irregular!

Mesmo só o capturando nestas condições o Fundo se tem (c) e não uma Imagem constante como No fundo de (a).

Os histogramas de (a) e (d)São mostrados em (b) e (e) Respectivamente.

Isso torna inviável usar ovale entre as modas Como ponto de limiar na binarizaçãoDe (d).

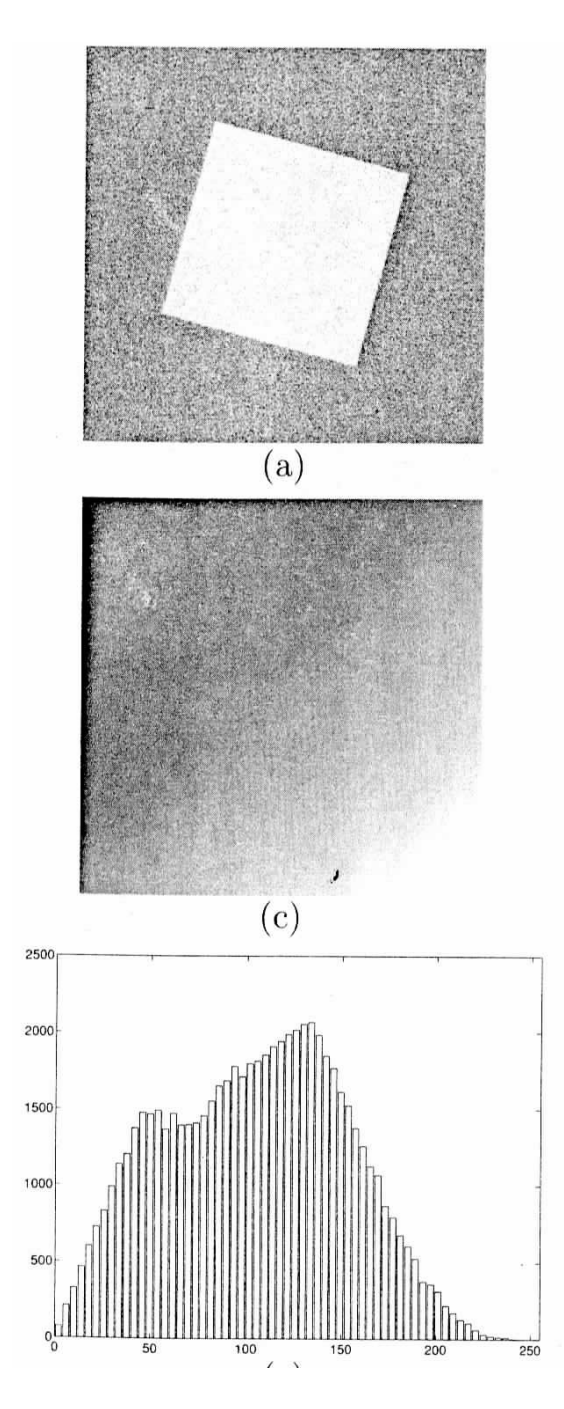

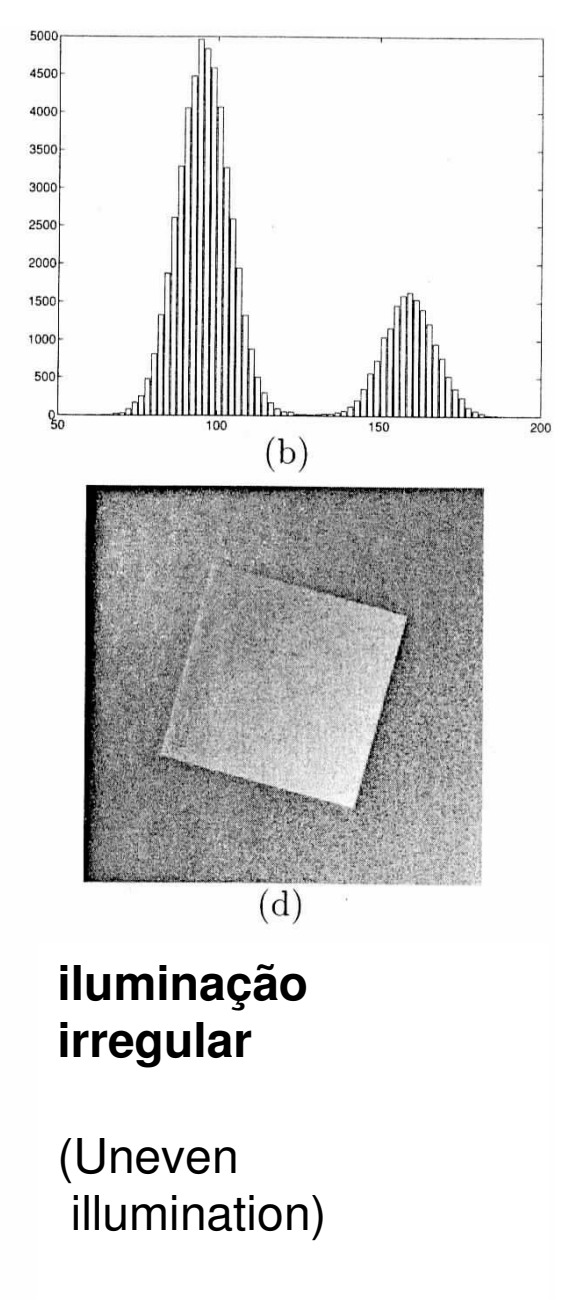

E limiarização

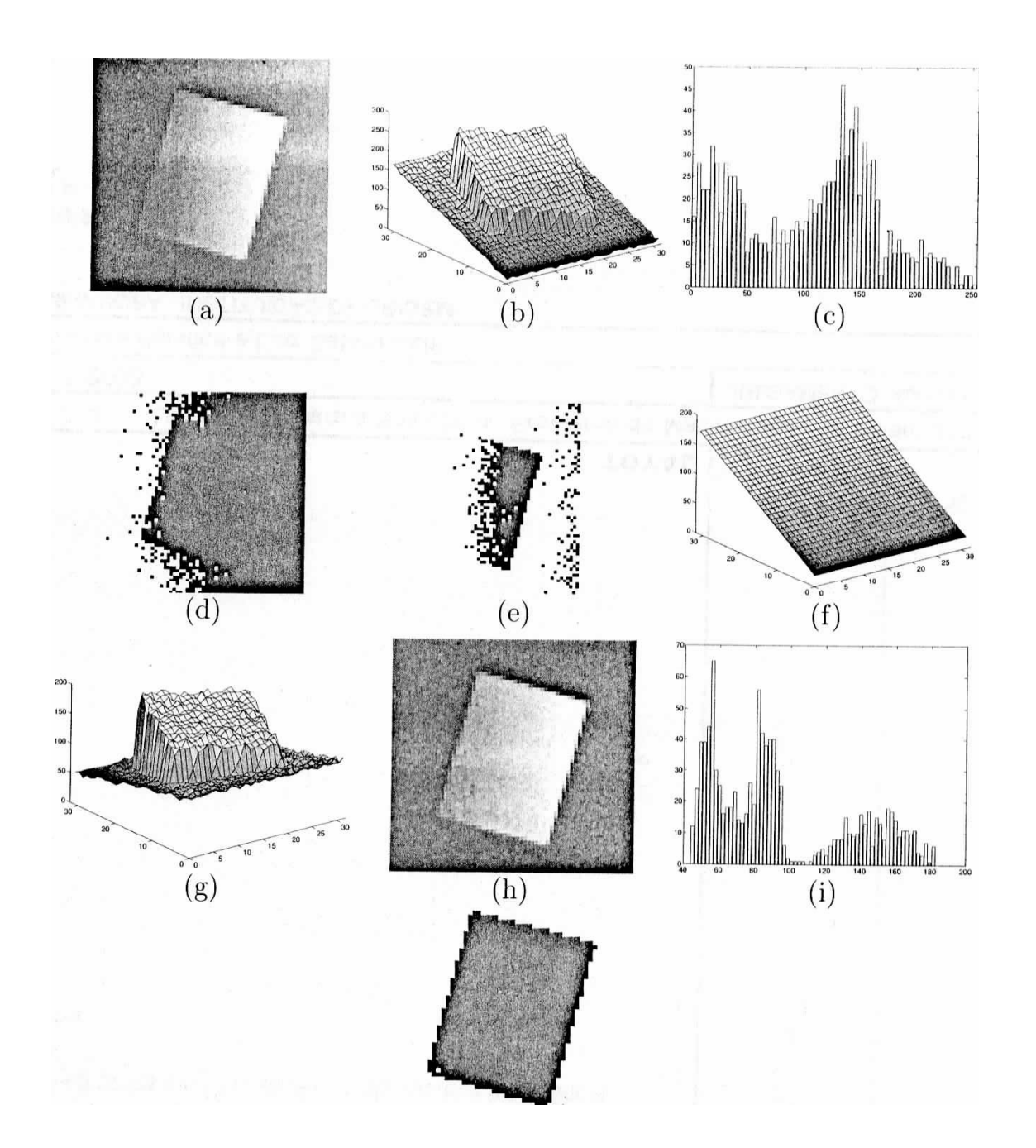

**Outros exemplo de iluminação irregular**

(Unevenillumination)

E formas de limiarização:

Correção **por**  SUBTRAÇÂO DO FUNDO

#### **iluminação irregular**

(Unevenillumination)

E limiarização

Correção por regioes

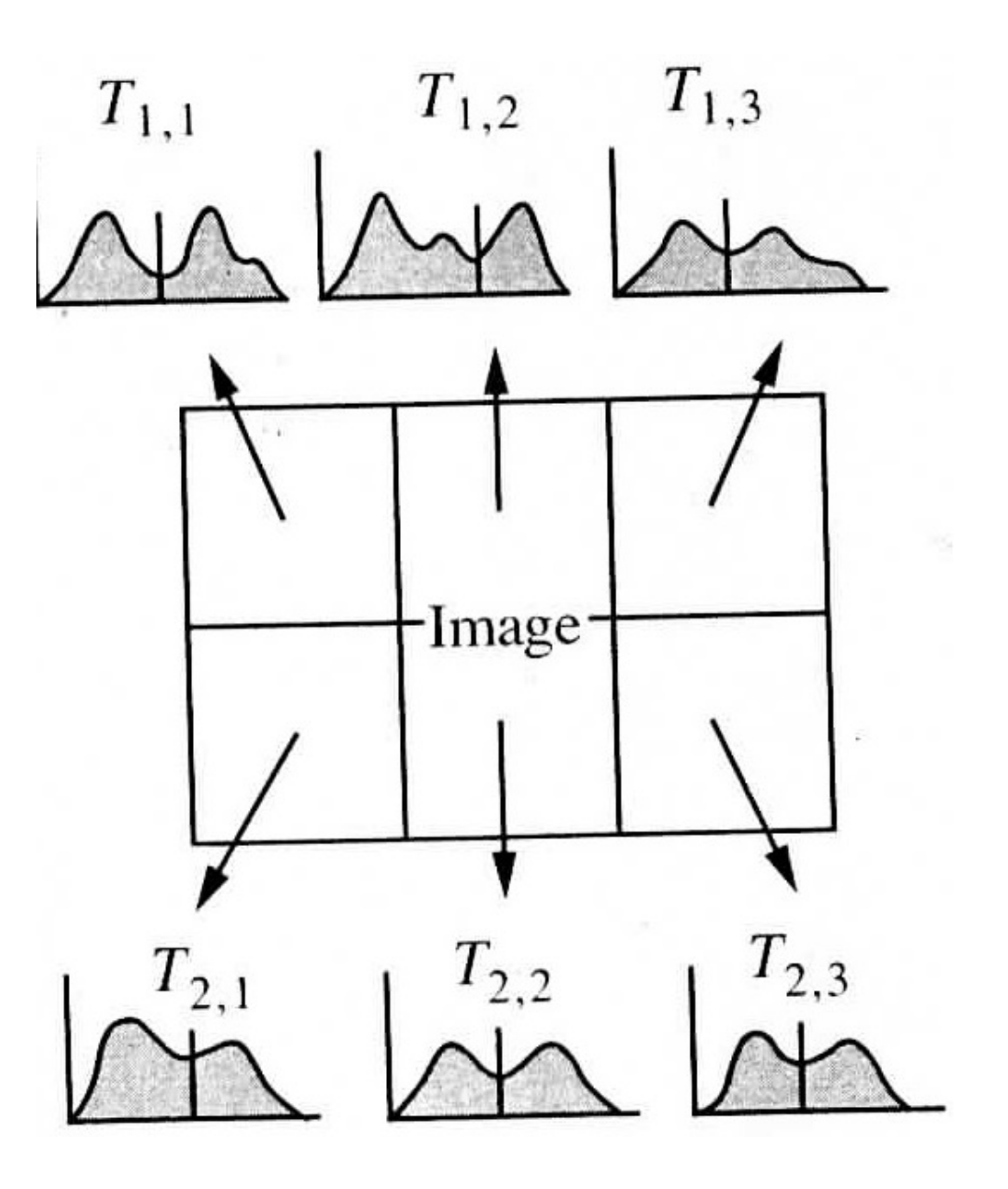

### **Limiarização Automática X manual ou interativa**

O método mais simples é calcular automaticamente <sup>o</sup> *threshold* (destes os **método iterativos são mais custosos i.e.** mais caro computacionalmente)

**(Thresholding) baseada no histograma**

**Interativo X iterativos**

### **Exemplo de M. iterativo**

### Este método é descrito por:

1**. Selecione** um tom *T<sup>i</sup>.* inicial (entre o valor da intensidade mínima e máxima da imagem.)

- 2. **Segmente** imagem usando *T<sup>i</sup>.* Isto é, divida-a em **dois grupos**: (G1) formado com os pixeis cujos valores são > T e (G2) com os pixeis com tons < *T*.
- 3. Calcule a **intensidade média** dos grupos:  $\mu_1$  e  $\mu_2$
- 4. Calcule o **novo threshold**:  $T_{i+1} = \frac{1}{2} (\mu_1 + \mu_2)$

5. Repita os passos **2 até 4** até que *Ti+1– <sup>T</sup><sup>i</sup> < (* parâmetro pré-definido )

# Métodos de Limiarização

Principais Métodos Automáticos **:** •https://www.youtube.com/watch?v=qoB9cBeVUPA

- **1. Limiarização por equilíbrio do histograma;**
- **2. Limiarização em multiníveis de Otsu;**
- **3. Limiarização em multiníveis de Niblack;**
- **4. Entropia máxima;**
- **5. Limiarização em multiníveis de Rosin.**
- **6. Busque mais alguns:**
- A **limiarização por equilíbrio do histograma** émuito simples e automático.
- Na mesma linha do método de **Otsu** <sup>é</sup> baseado no histograma da imagem: assumindo que a imagem se divide em duas classes: o fundo e o objeto.
- Procura encontrar o nível de limiarização *pesando* o histograma.<br>-
- Depois remove peso do lado mais pesado atéque este se torne o mais leve.
- Repete a mesma o operação até que os se equilibrem.

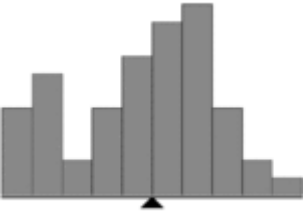

## Se considera interativamente

• Um possível tom de limiar (por exemplo o tom do meio) é escolhido e o número de pixels de cada tom é multiplicado pela sua distância no sentido positivo ou negativo ao tom do limiar, como se fosse os braços de uma balança ou um brinquedo de parquinho.

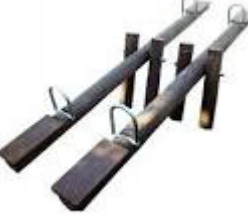

## O tom procurado

- •É o que deixar o "brinquedo" equilibrado !
- • Essa multiplicação do tom pelo quantidade de pixels que seu histograma tem , em uma imagem é <sup>o</sup>**primeiro momento do histograma**.

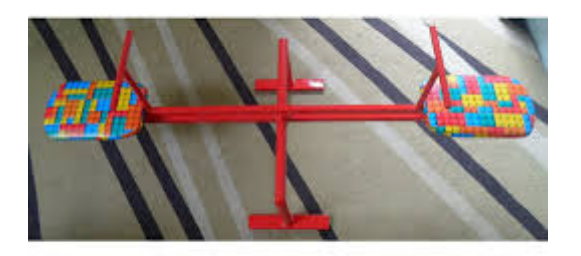

int BHThreshold(int[] histogram) {

```
i_m = (int)((i_s + i_e) / 2.0f); // Base da balança I_m
w_l = get_weight(i_s, i_m + 1, histogram); // peso na esquerda W_l<br>w_r__set_weight(i_m_, 1, i_e, , 1, biotegram); // peso na direito W_
w_r = get_weight(i_m + 1, i_e + 1, histogram); // peso na direita W_r<br>while (i_e _c_i_e) {
while (i_s \lt = i e) {
    if (w_r > w_l) { // mais peso à direita
       w r = histogram[i e--];
       if (((i_s + i_e) / 2) < i_m) {
           w r += histogram[i_m];
           w I = histogram[i_m--]; } }
    else if (w l >= w r) { // mais peso à esquerda
         w I = histogram[i s++];
         if (((i_s + i_e) / 2) > i_m)w_l += histogram[i_m + 1];<br>w_r___bietogram[i_m + 1];
             w_r -= histogram[i_m + 1]; 
            i m++; } } }
return i_m; }
```
## Momentos do histograma

Seja l o brilho de uma imagem (ou objeto) e  $h(l)$ ,  $l = 0, 1, \ldots, L - 1$ , o seu histograma normalizado. O  $n$ -ésimo momento central é dado por:

$$
\mu_n = \sum_{l=0}^{L-1} (l - \mu)^n h(l)
$$

$$
\mu = \sum_{l=0}^{L-1} lh(l)
$$

onde  $\mu$  é o brilho médio.

## Momentos do histograma

#### •Cont.

Quando  $n = 2$ , nós temos a variância (contraste)  $\mu_2 = \sigma^2$ . Os momentos  $\mu_3$  e  $\mu_4$  medem skewness (assimetria em relação ao centro) e kurtosis (concentração em torno da média). Podemos usar, por exemplo,  $R = 1 - \frac{1}{1+\sigma^2}$  como medida de contraste. Momentos de mais alta ordem não estão relacionados com a forma do histograma.
### Momentos do Histograma

· O n-ésimo momento de z em torno da média é dado por

$$
\mu_n(z) = \sum_{i=1}^L (z_i - m)^n p(z_i)
$$

· na qual m é valor médio de z

$$
m = \sum_{i=1}^{L} z_i \times p(z_i)
$$

### Momentos do Histograma

- O segundo momento possui uma importância particular para a descrição
	- Medida de contraste do nível de cinza

 $\bullet$ 

- Pode ser usada no estabelecimento de descritores de suavidade relativa.
- O terceiro momento é uma medida de anti-simetria do histograma.
- Quatro momento fornece uma medida de achatamento.

### Momentos do Histograma

• Exercício: Considere o seguinte histograma em 8 níveis de cinza.

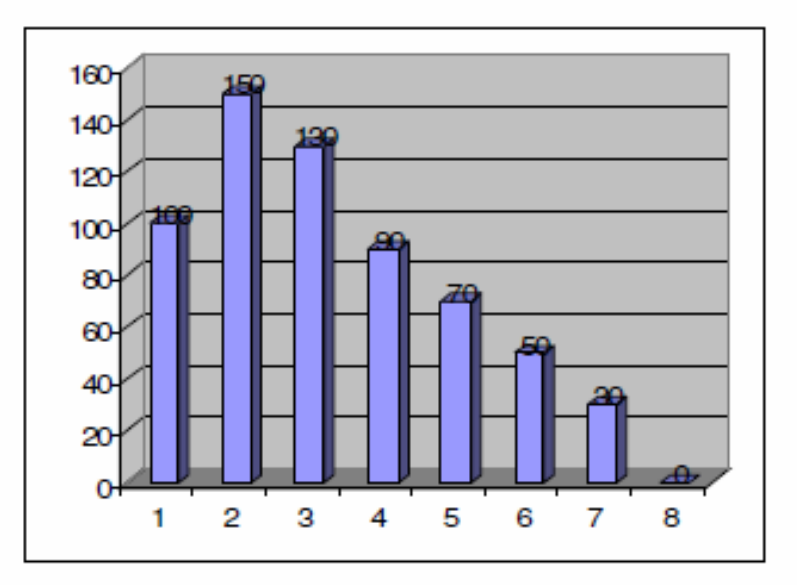

 $P(z)$ Z  $0.16$  $\overline{2}$ 0.24 3  $0.20$  $0.14$ 4 5  $0.11$ 6 0.08 7 0.05 8 0

Calcule o segundo e o terceiro momentos.

 $M=102$ ,  $M2 = 1274$ 

## Diversos outros algoritmos

- •Usam esses momentos do histograma:
- • o de **Otsu**, que considera os momentos centrais do histograma e as variâncias (que são os momentos de ordem 2 do histograma).
- •**O de Niblack que se baseia na média e** no desvio padrão (= rais quadrada da variância) .

### Método de Otsu

A operação de limiarização é considerada como sendo oparticionamento da imagem com L níveis de cinza em duas classes C0eC1, que representam o **objeto** e o fundo, ou vice-versa, sendo que esta partição se dará no **nível de**  ה הי **cinza t**, que maximiza a razão da variância entre as classes e a variância total

 $\mathcal{C}_o$  $\hat{c}_o$  = pixels da imagem com tons de *0 a t* 

 $\, G_{_1} \,$  $\mathcal{C}_j$  = pixels da imagem com tons de *t a l*  **Método de Otsu** para escolher o melhor *threshold: T*.

Se baseia no histograma normalizado (da imagem)., que pode ser visto como uma função de **densidade de probabilidade discreta**

**(histograma normalizado)**

$$
p_r(r_q) = \frac{n_q}{n}, q = 0, 1, 2, \dots, L-1
$$

onde *<sup>n</sup>* <sup>é</sup> o número total de píxeis na imagem, *<sup>n</sup><sup>q</sup>* <sup>é</sup> o número de píxeis que tem intensidade *<sup>r</sup>q*

O **método de Otsu** escolhe o threshold de valor *T que maximiza:* 

$$
\sigma_B^2 = \omega_0 (\mu_0 - \mu_T)^2 + \omega_1 (\mu_1 - \mu_T)^2
$$

$$
\sigma_B^2 = \omega_0 (\mu_0 - \mu_T)^2 + \omega_1 (\mu_1 - \mu_T)^2
$$
  
onde, 
$$
W_0 = \sum_{q=0}^{k-1} p_q(r_q)
$$

$$
\mathcal{W}_0 = \sum_{q=k}^{L-1} p_q(r_q)
$$

$$
m_{1} = \sum_{q=k}^{L-1} q p_{q}(r_{q}) / \omega_{1}
$$
\n
$$
m_{0} = \sum_{q=k}^{L-1} p_{q}(r_{q})
$$

$$
m_{\mathrm{T}} = \sum_{q=0}^{L-1} qp_q(r_q)
$$

#### Métodos de **Otsu:**

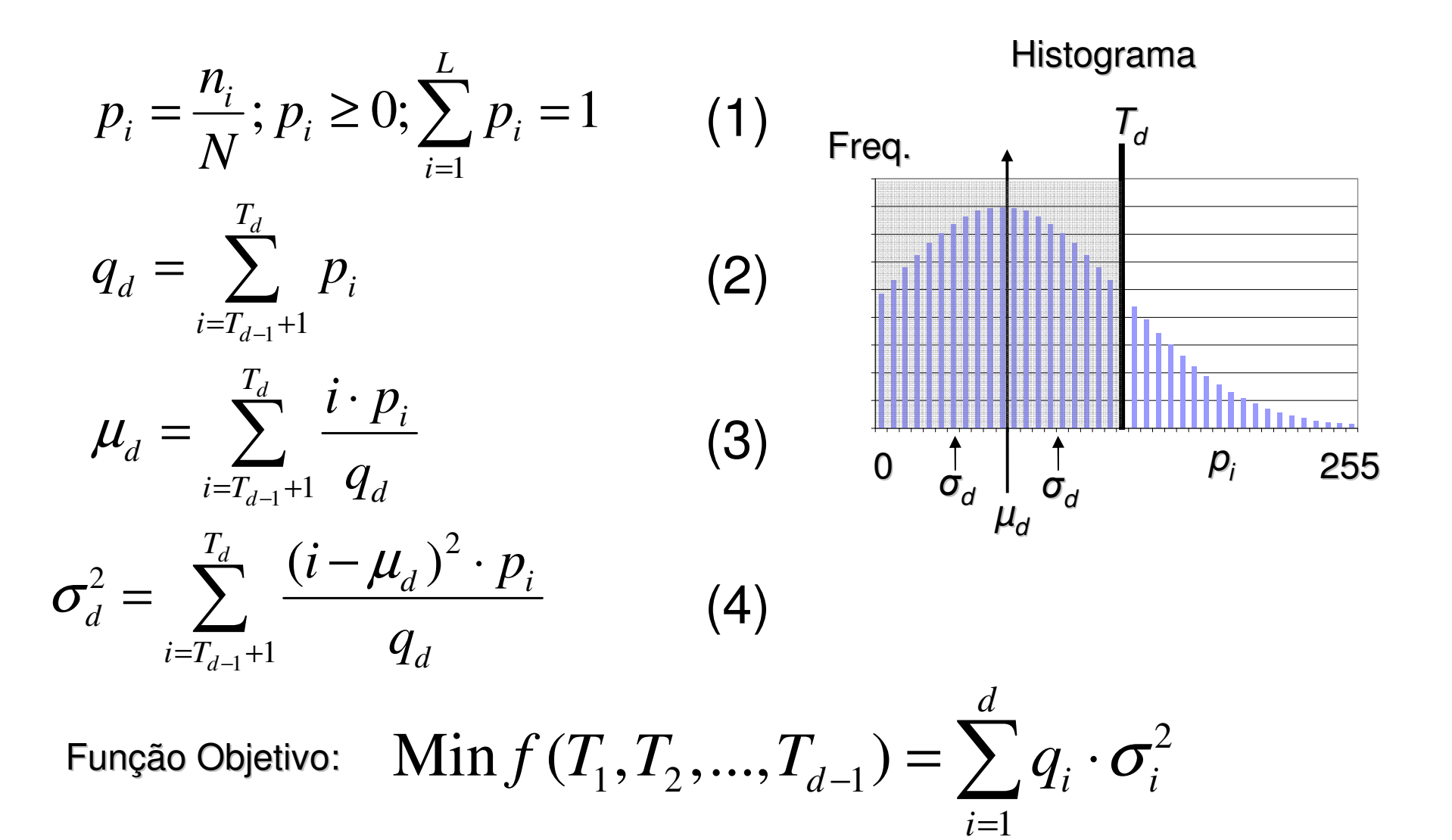

#### **M. de Niblack**

### **Limiarização de Niblack**

Método de limiarização local de bom desempenho.

Constrói uma superfície limite, baseada na média local m, <sup>e</sup> um desvio padrão <sup>s</sup>, de valores de cinza computado em uma vizinhança pequena ao redor de cada pixel:

 $T = m + k \cdot s$ 

onde ké uma constante

Niblack multinível  $\rightarrow$  segmenta em várias regiões importantes da imagem .

### **Algoritmo Niblack Multinível:**

- 1. Define-se o tamanho da janela *w*.
- 2. Define-se o valor da constante  $k$  de limiarização adaptativa.
- 3. Lê a imagem  $I$  em tons de cinza que se queira segmentar.
- 4. Obtém o número de linhas e colunas dessa imagem.
- 5. Desliza essa janela w pela imagem  $I$  até obter o novo valor de tom para cada pixel em *I*.
- 6. Calcula a média e o desvio padrão e em seguida o valor de T.
- 7. Verifica todos os valores de limiarização e armazena as faixas de limiarizações.
- 8. Percorre toda a imagem considerando uma faixa de cada vez e armazena os valores para cada faixa. São três faixas para verificar a limiarização: faixas  $T_1$ para o liquor,  $T_2$  para a substância cinzenta e  $T_3$  para a substância branca.
- 9. Percorre cada faixa considerando que os píxeis de valor dentro da faixa será atribuído o valor 255 (branco) e os demais fora da faixa atribuído o valor <sup>0</sup> (preto).

## Não existe o melhor método

- •Para todas as imagens possíveis
- •Para todas as aplicações
- • É preciso experimentar para ver o melhor para cada imagem e objetivo.

# Exemplo de experimentação

#### Seção RM do Crânio **Histograma**

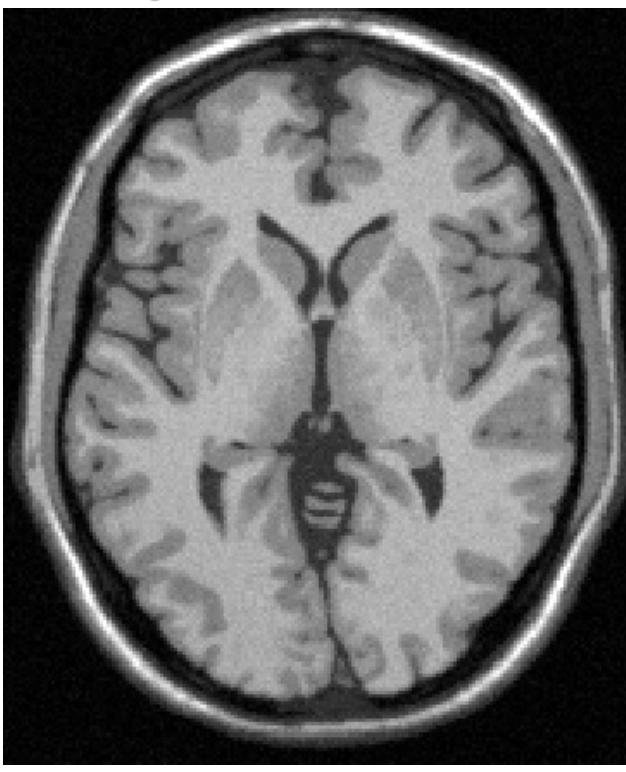

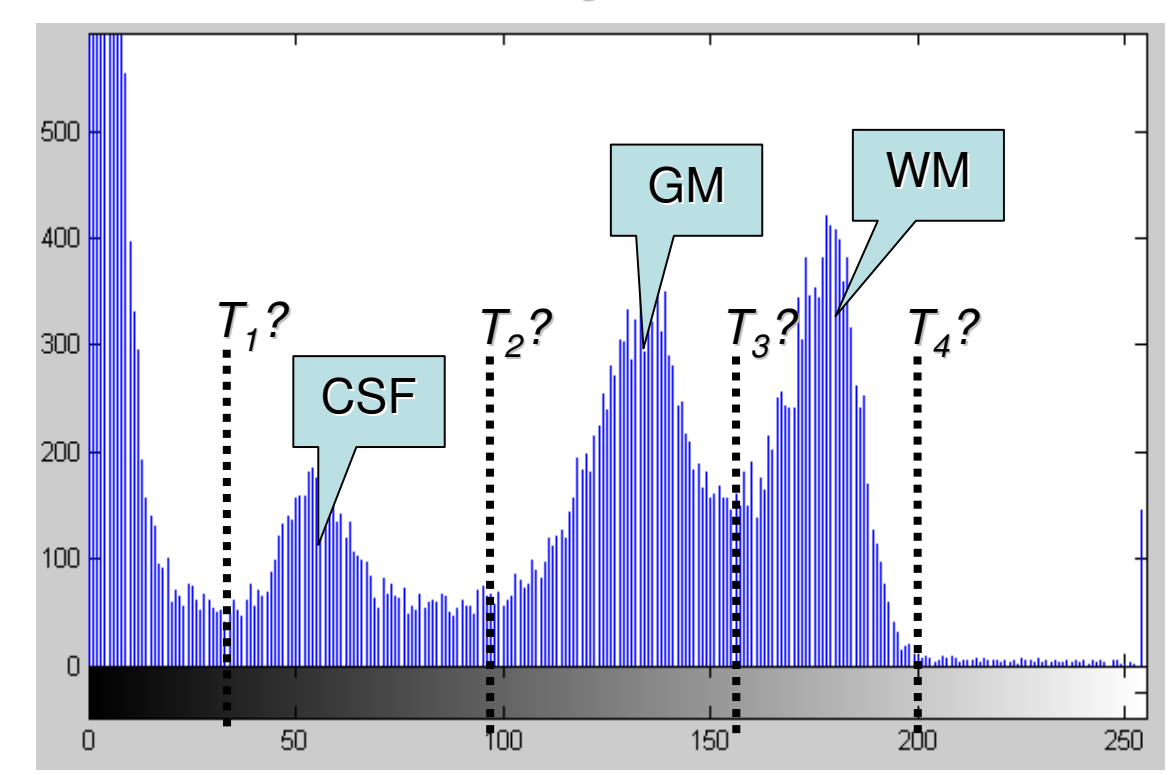

Estruturas do encéfalo: CSF: líquor GM: subst. cinzentaWM: subst. branca

T<sub>n</sub>? → Nível teórico de<br>limiarizacão de cada limiarização de cada estrutura

Fonte: Projeto *Brainweb* 

http://brainweb.bic.mni.mcgill.ca/brainweb/

Segmentação utilizando método de Otsu:

Considerações:Três níveis de limiarização T $_{\rm 1}$ . T $_{\rm 2}$  e T $_{\rm 3}$ 

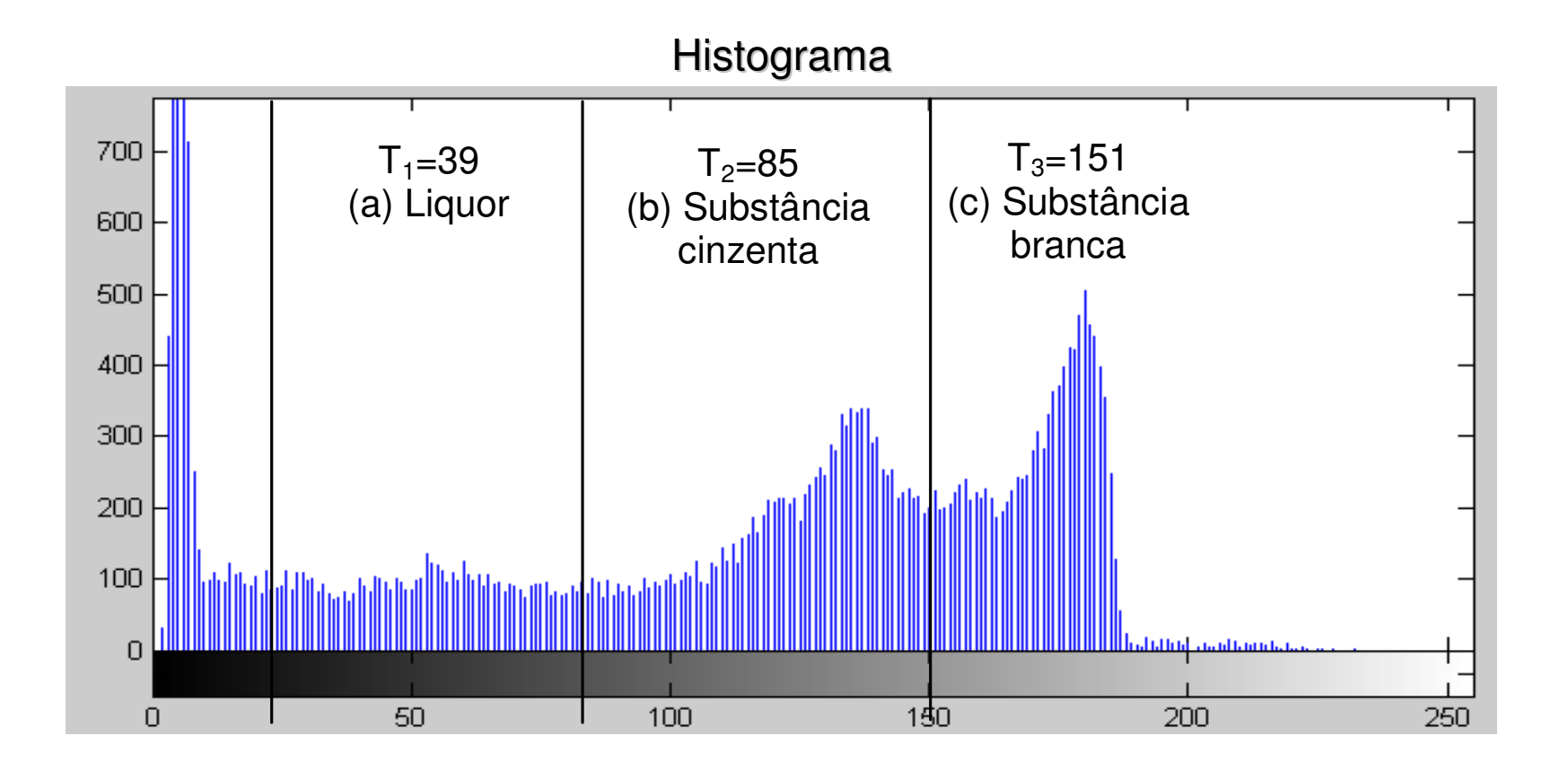

# Comparação dos Resultados

Imagens binárias geradas pela segmentação por limiarização, utilizando os níveis encontrados pelo método de Otsu:

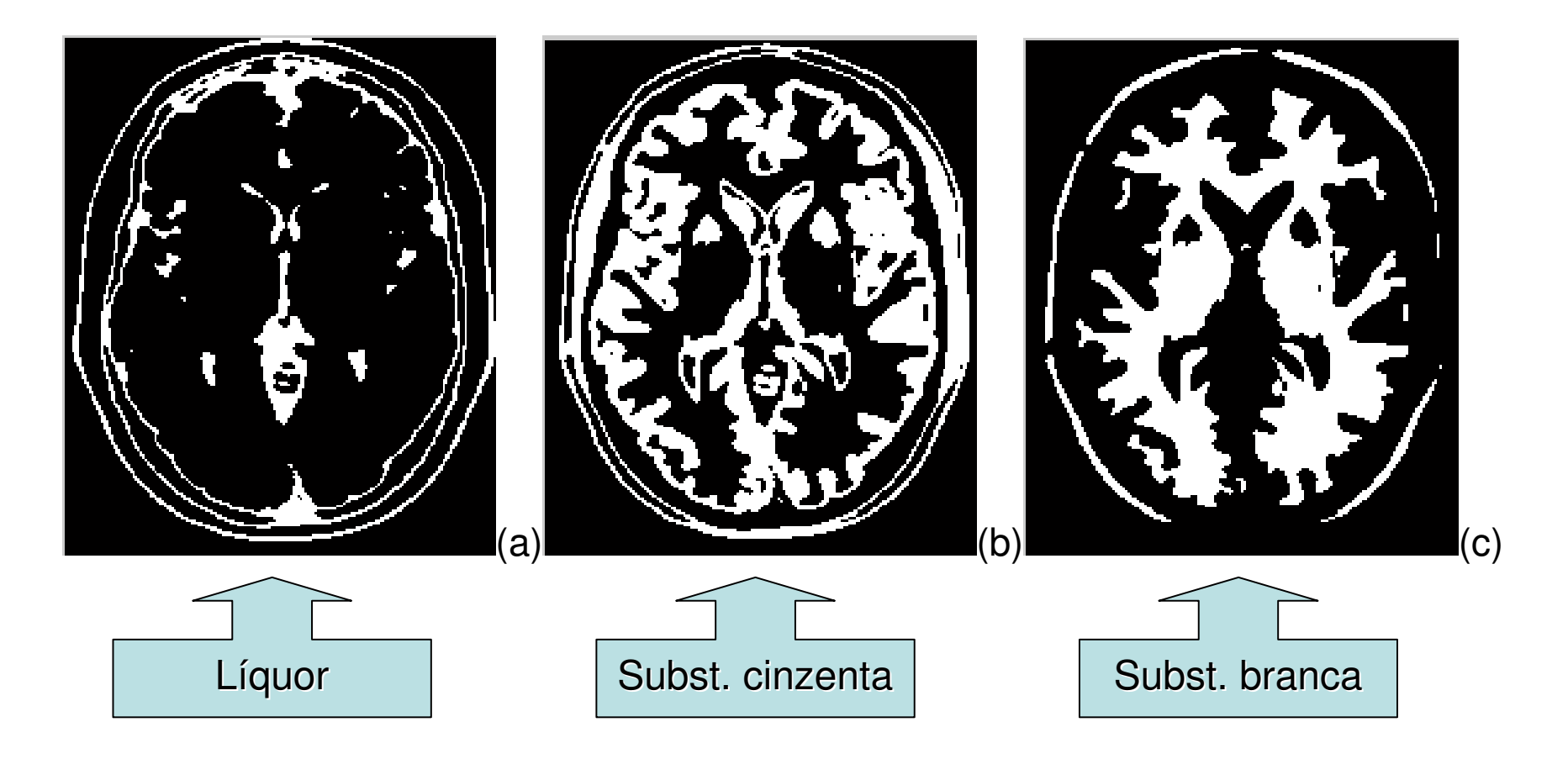

## Unir as areas para calcular volumes

Considerando a conectividade das regiões:

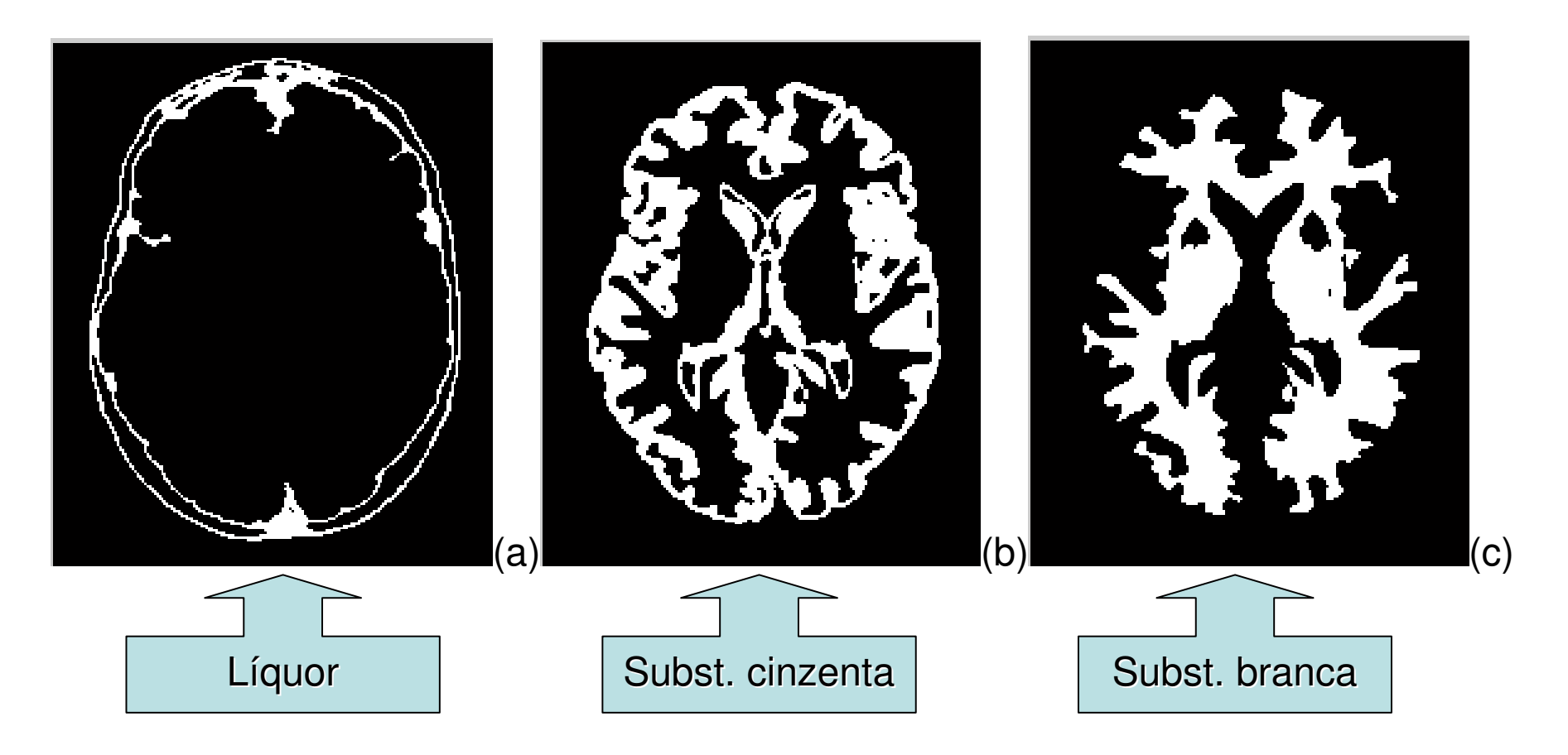

### Imagens binárias geradas pela segmentação por limiarização, utilizando os níveis encontrados pelo método de Limiarização em Multiníveis de Niblack:

Os resultados encontrados através da aplicação do algoritmo de Niblackpara seleção dos limites de cada região (segmentação) foram:  $T_1$  = 39, T<sub>2</sub> = 77, T<sub>3</sub> = 149.

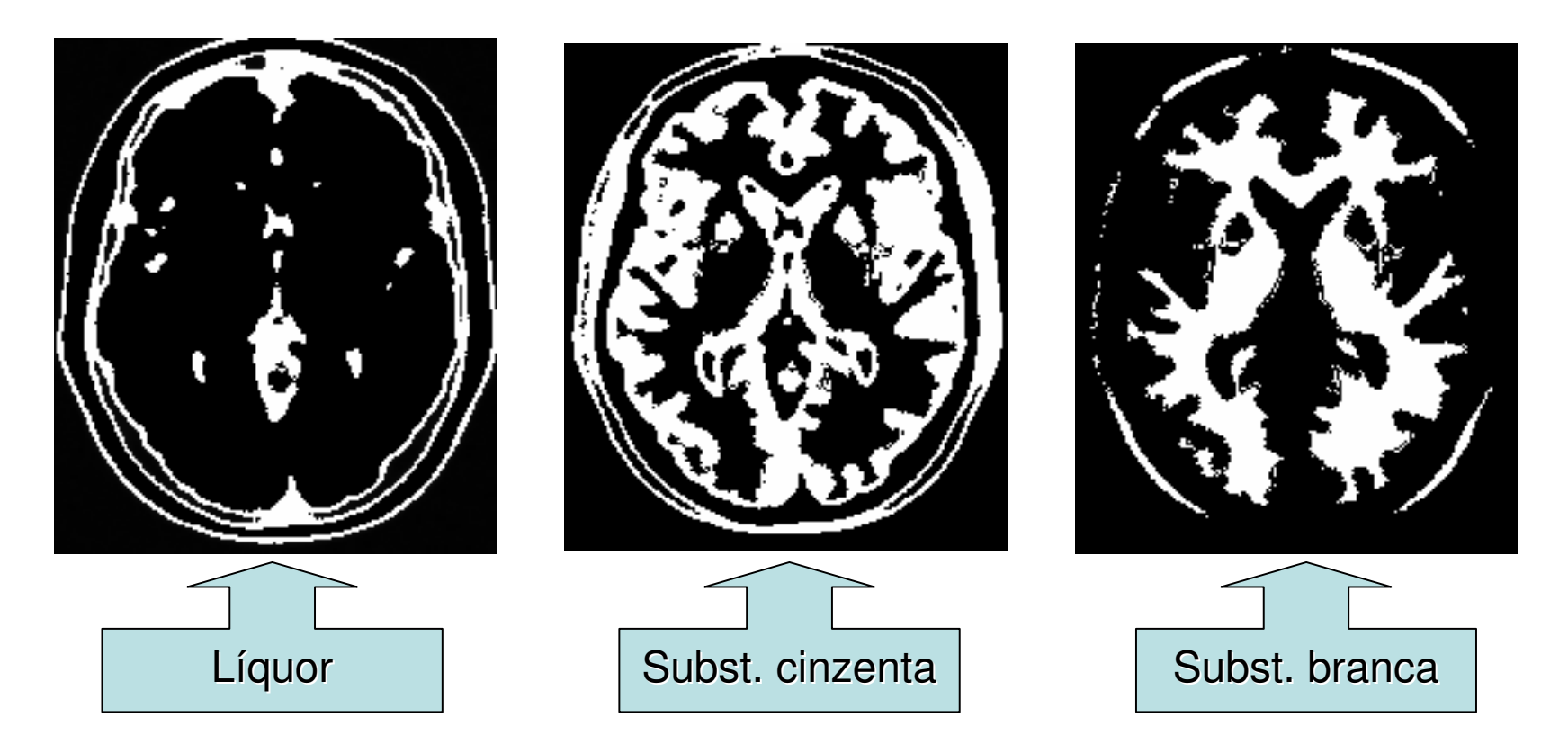

## **Limiarização em Multiníveis de Niblack**

- − Desvantagens:
	- produz uma grande quantidade de ruídos em imagens com muitos tons de cinza.
	- $\bullet$ ntenso computacionalmente para<br>Feducão ou remoção de ruídos redução ou remoção de ruídos.
	- $\bullet$ Definição do tamanho da vizinhança  $\rightarrow$  deve ser pequeno<br>Suficiente para preservar detalhes locais mas grande o suficiente para preservar detalhes locais mas grande <sup>o</sup> suficiente para suprimir ruídos

## **Outras perações globais baseadas em histograma Equalização**

O objetivo da equalização de imagens é <sup>a</sup>**melhoria** do seu contraste.

Para tanto, o ideal é que os níveis de cinza sejamrepresentados de maneira uniforme e distribuída.

A equalização de histograma consiste na **redistribuição dos valores** de nível de cinza em uma imagem, de forma que todos os *pixels* tenham a probabilidade de aparecer mais **igualitária possível.**

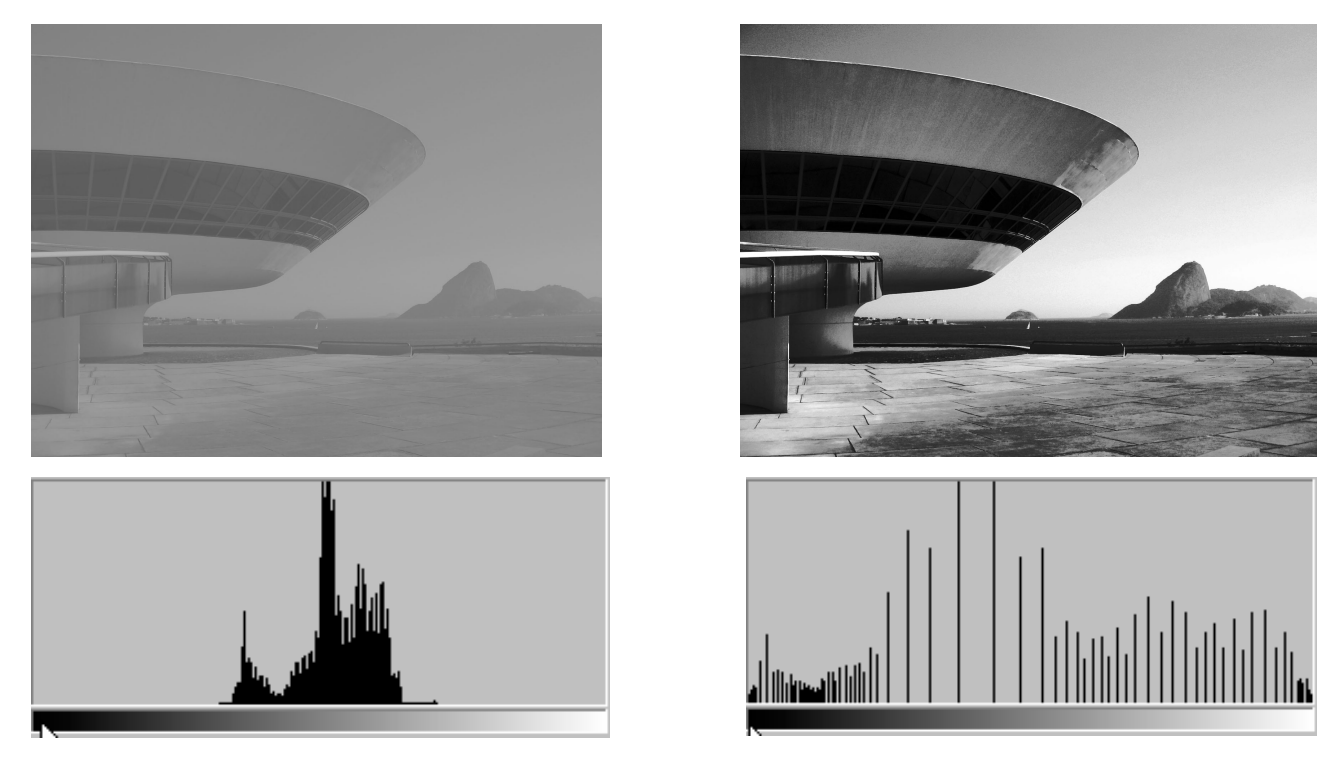

(a) Imagem com baixo contraste e seu histograma.

(b) Imagem após equalização e seu histograma.

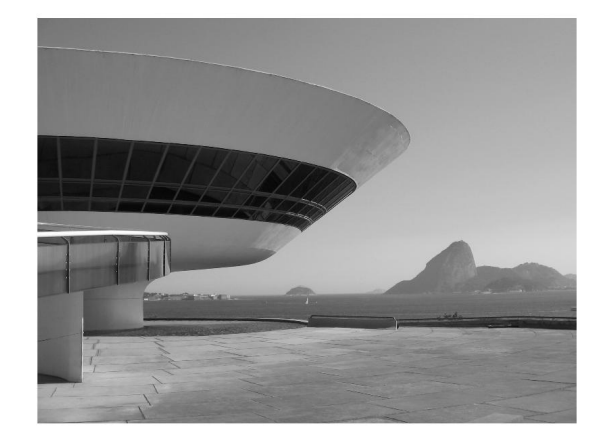

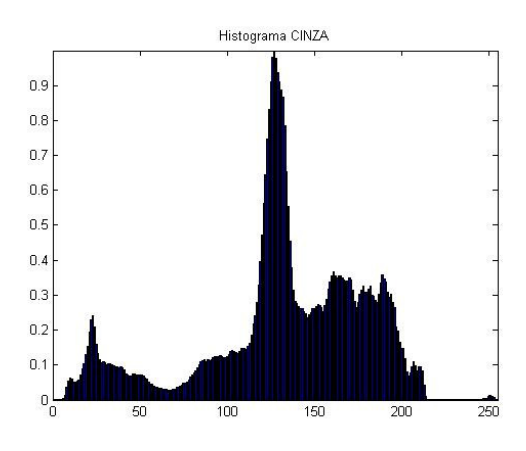

#### Imagem original e seu histograma normalizado(tem área total igual a 1, e equivale a uma distribuição de porbabilidades)

#### Equalização de histogramas

A equalização de histogramas procura distribuir igualmentepara todos os níveis de *pixels* da imagem. Comparando o histograma da imagem com um idealizado em que todos os tons fossem igualmente comtemplados.

Para tanto compara o histograma acumulado da imagem real com o acumulado idealizado para a quantidade de tons presente na imagem... .<br>.

# **Equalização de Histograma**

Na equalização global do histograma a intensidade de cada pixel da imagem é substituída pela integral do histograma da imagem até aquele pixel.

A nova intensidade *s* para todos os pixeis com intensidade *r <sup>d</sup>*a imagem original é calculada a partir datransformação : *T* (*r*) representada pela equação:

$$
s = T(r) = \sum_{j=0}^{k} p_r(r_j), \quad k = 0, 1, 2, 3, ..., L
$$

# Cont.

- •onde  $L$  é o total de níveis de cinza e  $p(r)$  é a probabilidade de ocorrência do nível de
- • Cinza r na imagem, que pode ser obtido através do histograma da imagem. Após a
- •aplicação da transformação  $T(r)$  a imagem resultante apresentará um histograma mais uniforme.

# Características da Equalização

- • Em geral, esta técnica funciona bem se a distribuição das intensidades dos pixeis ésimilar em toda a imagem.
- • Caso contrário, a equalização do histograma global da imagem pode aumentar demasiadamente o brilho de regiões mais luminosas e não iluminar suficientemente pequenas regiões escuras.
- •Dar uma aparência falsa as imagens.

# **Especificação Direta**

A equalização de histogramas procura distribuir igualmente para todos os níveis de *pixels* da imagem o que **não permite estabelecer parâmetros de mudança capazes de ressaltarfaixas de níveis de cinza** na imagem.

Esta pode ser realizada por outra técnica chamada de especificação direta de histograma.

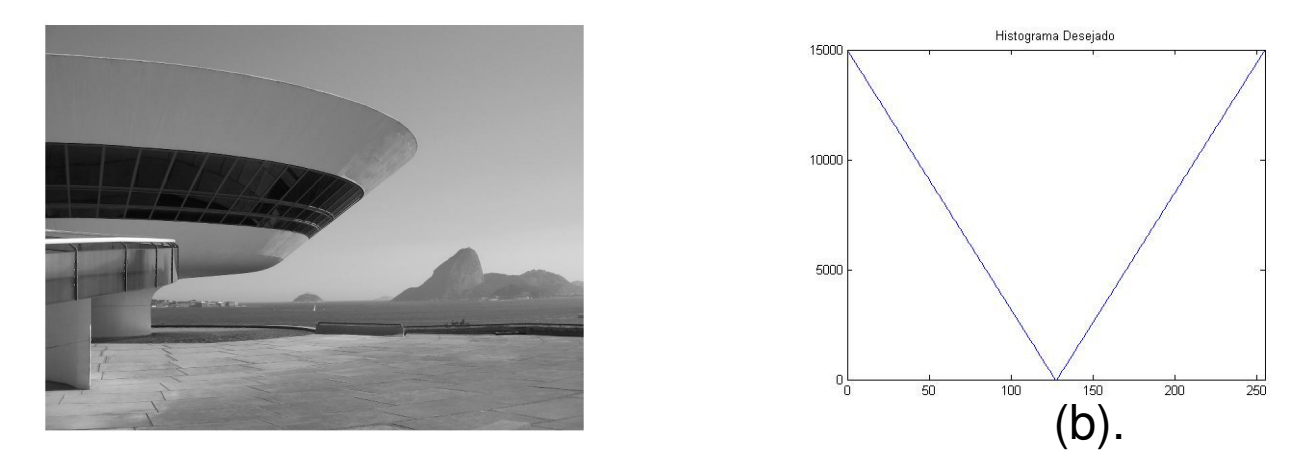

Imagem original e histograma especificado normalizado

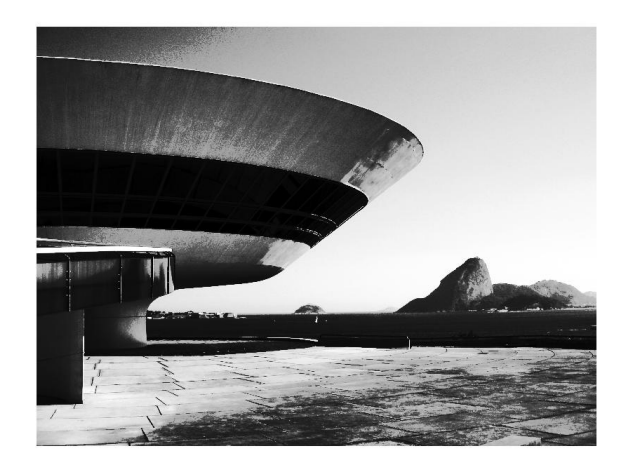

Imagem obtida após a operação com o histograma especificado

# AHE - Adaptative Histogram**Equalization**

- Para sunarar limitacoas sur Para superar limitaçoes surgiram as técnicas de equalização adaptativa de histograma.
- Nessas técnicas, em vez do histograma global, é calculado um histograma local<br>para vizinhança de cada pixel, por<br>exemplo de 7x7 , 15x15 , etc. ao redor do<br>pixel.
- •A qualidade do resultado depende das características da imagem e vizinhança usada!

# Caracteristicas do AHE

- • Esse método melhora o contraste local da imagem, realçando ainda mais os detalhes.
- • Porém, existe a tendência de ampliar o ruído em regiões relativamente homogêneas da imagem.
- • Contrastes em menor escala são reforçados enquanto que contraste em maior escala são reduzidos.

Exemplo de como fica para cada tecnica:

### Original, equalização e AHE:

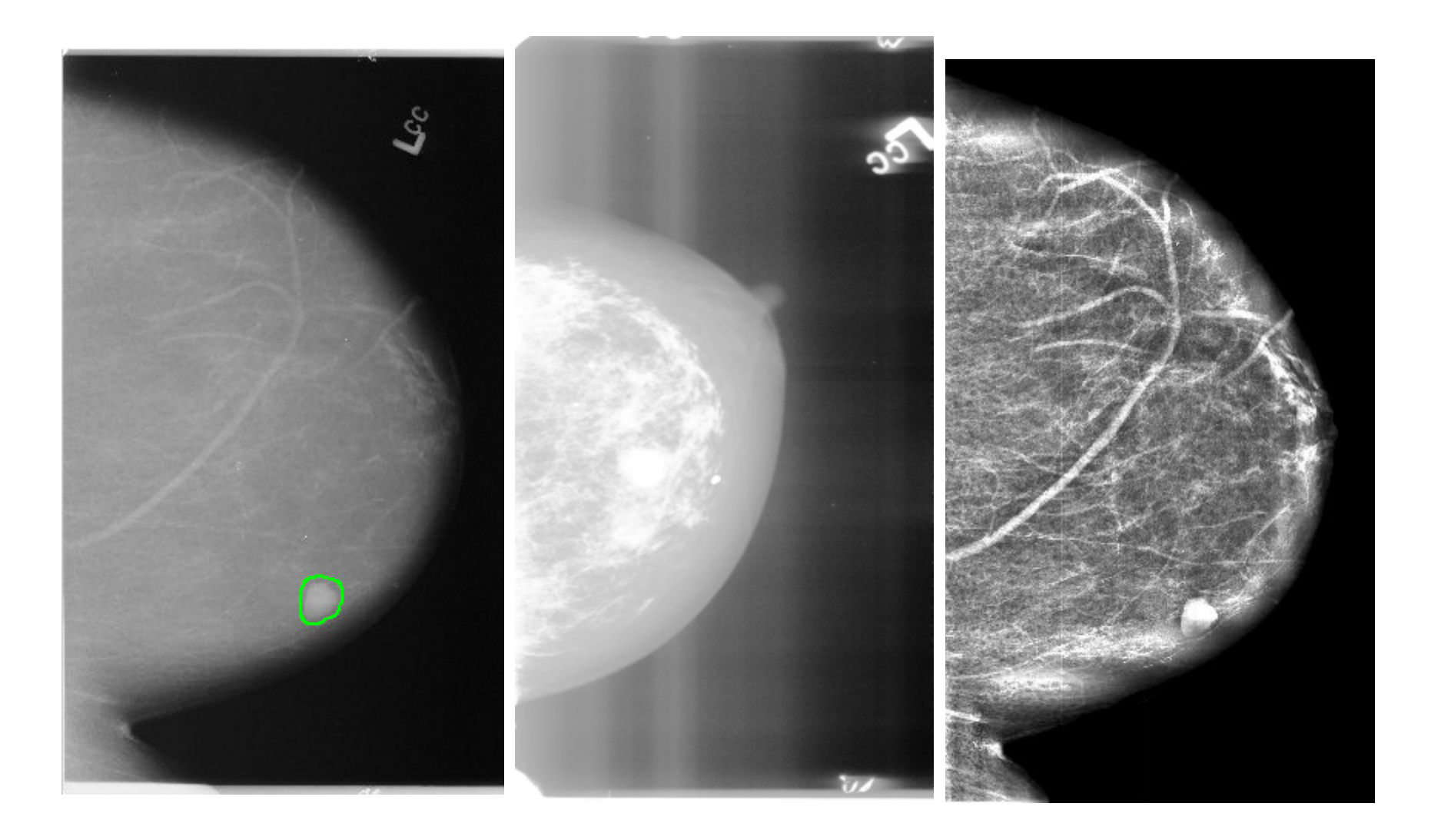

# Equalização com limitação de contraste

• Para contornar o problema de amplificação de ruído e aumento excessivo de contraste surgiu , a técnica de equalização do histograma com limitação de contraste (CLHE - Contrast Limited Histogram Equalization) que corta, no histograma local, todas as intensidades em que o número de pixeis esteja acima de um limite definido, e as redistribuí no histograma.

## Como se representa o processo CLHE.

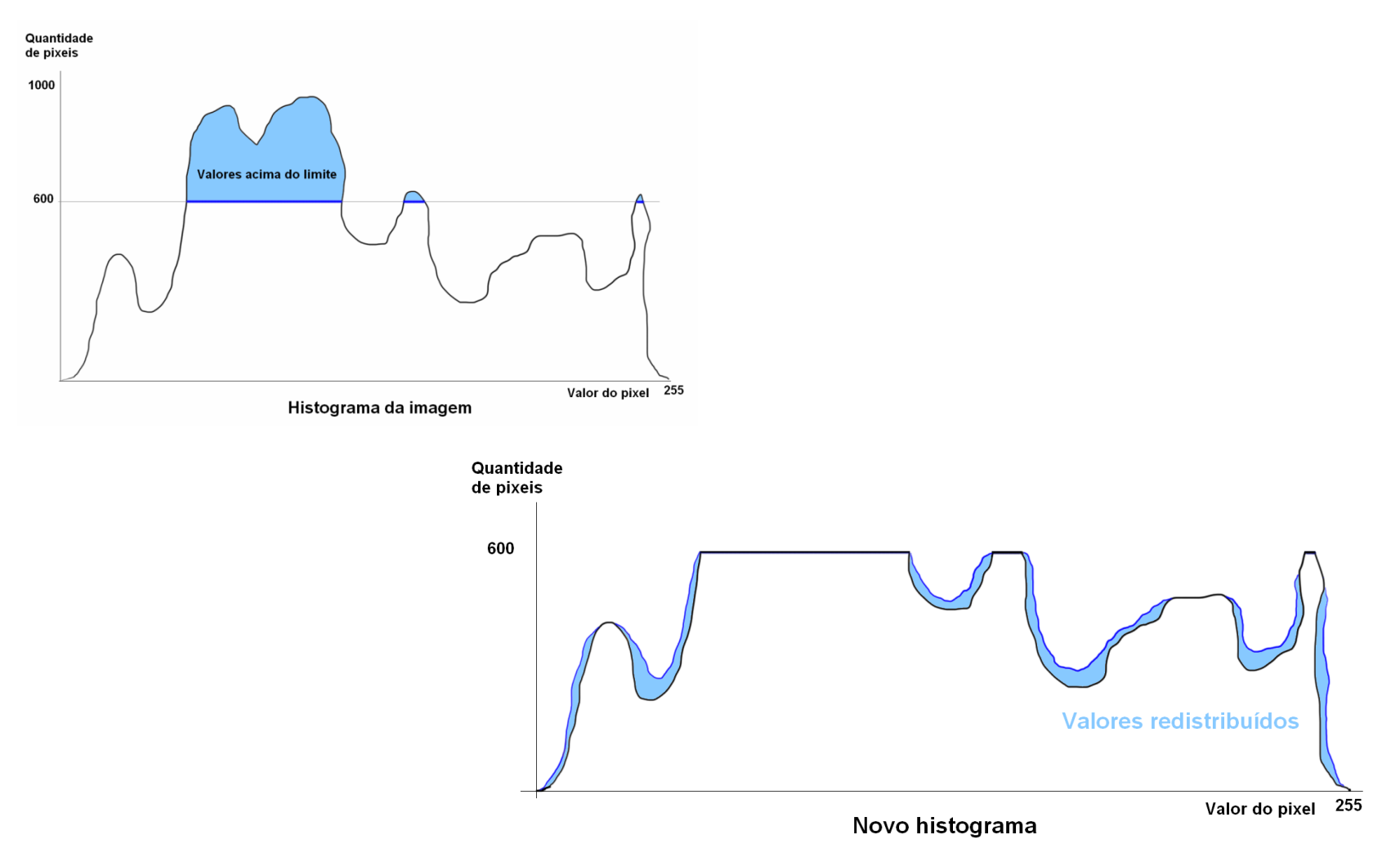

Equalização adaptativa de histograma com limitação de contraste

 : CLAHE - Contrast Limited Adaptive HistogramEqualization)

- $\bullet$   $\cap$   $\cap$   $\cap$   $\cap$   $\vdash$ médicas tendo um sucesso considerável (Pizer et al., 1987).
- Em geral, o CLAHE produz melhores resultados do que a equalização adaptativa sem limitação de contraste.
- A seguir um comparativo de um exemplo de uma mamografia em seu formato original, com equalização<br>de histograma global e com a aplicação do CLAHE<br>para janelas de 8x8

## Exemplo de como ficam:

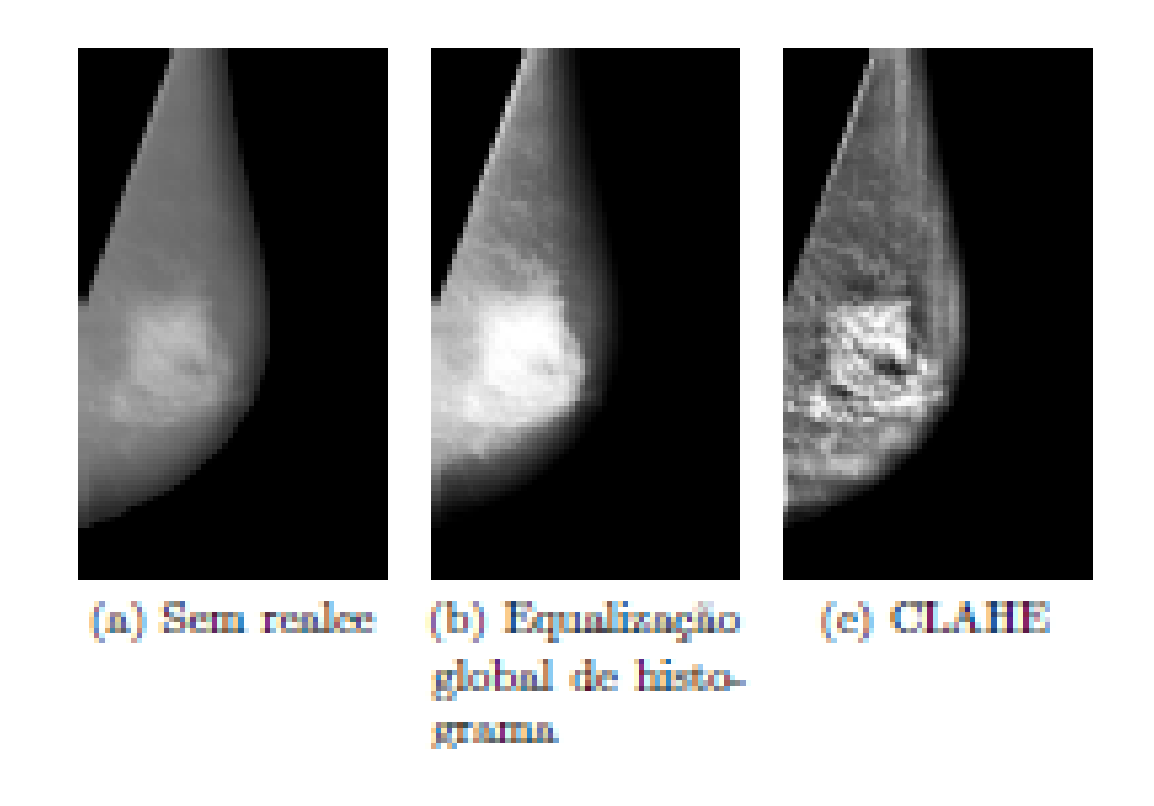

## **Técnicas Baseadas no Histograma de Imagens Coloridas**

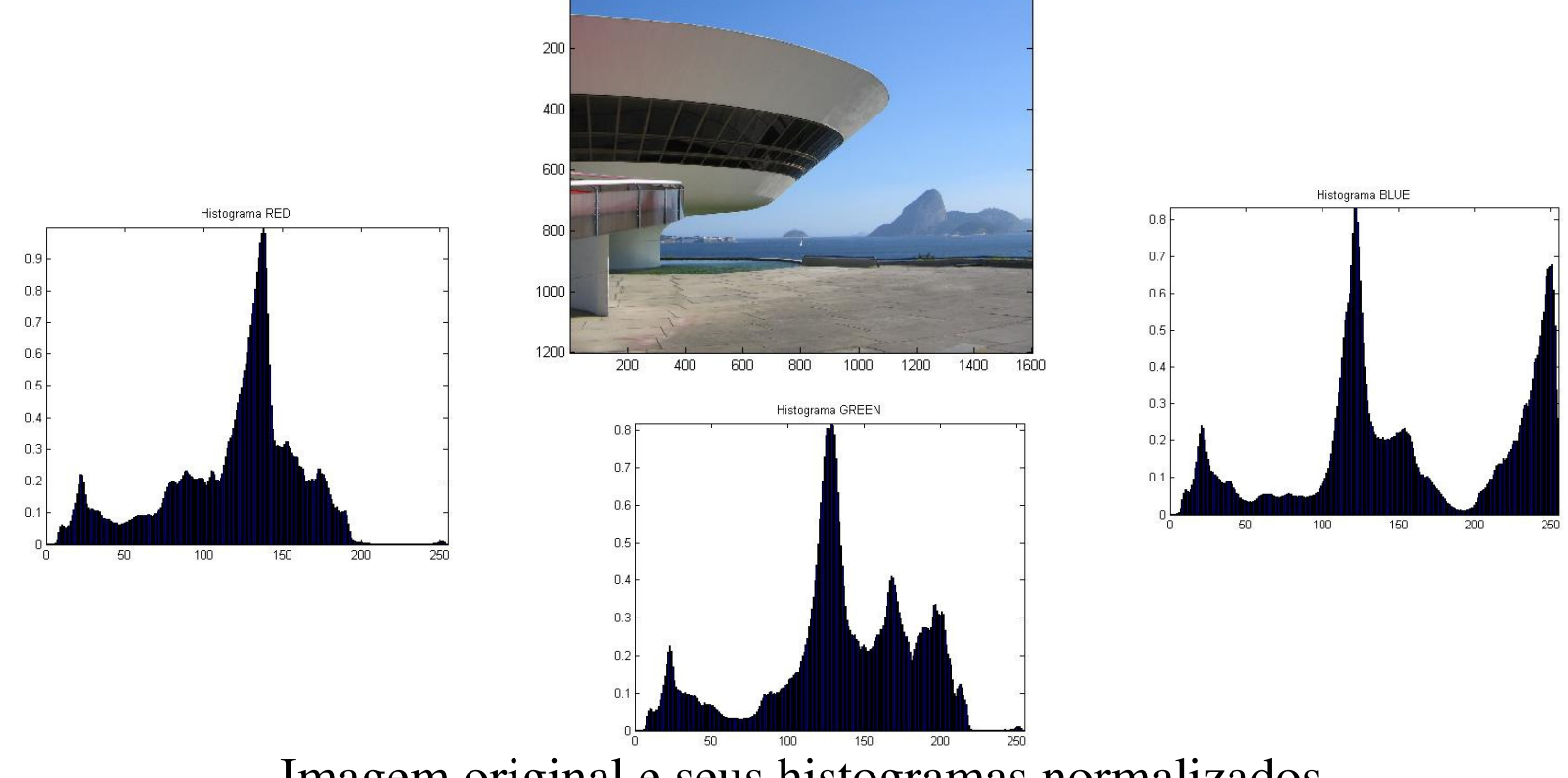

Imagem original e seus histogramas normalizados

### **Problema:**

Quando as técnicas de mudança de histogramapara imagens em **tons de cinza** são simplesmente **triplicadas** para cada um dos canais (**RGB**) independentemente, o resultado será <sup>o</sup> surgimento de **cores não presentes** naimagem original.

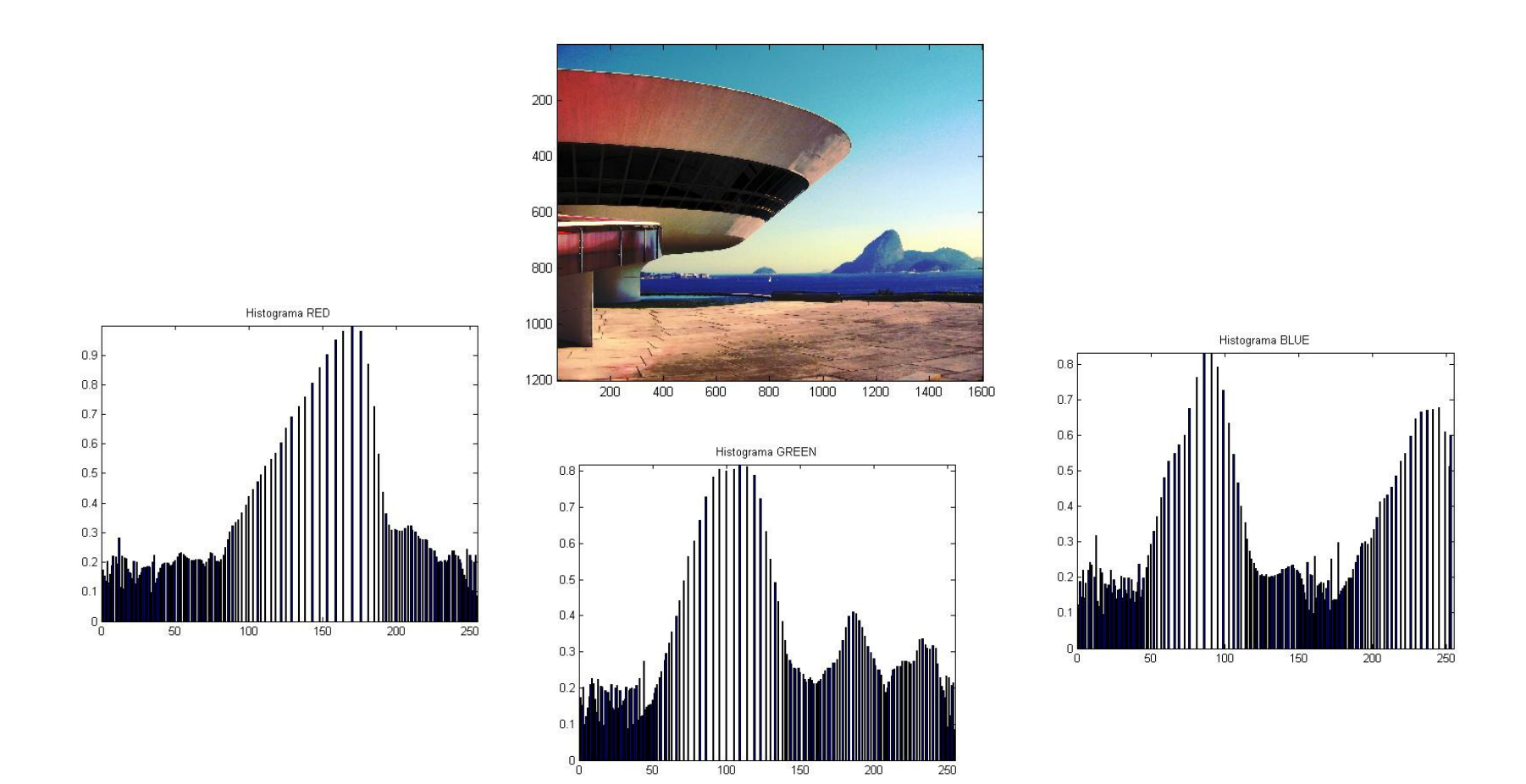

#### Imagem modificada por equalização e seus histogramasequalizados normalizados .
### Soluções:

### 1- Usar **apenas** um canal em um **espaço de cores como o YIQ**

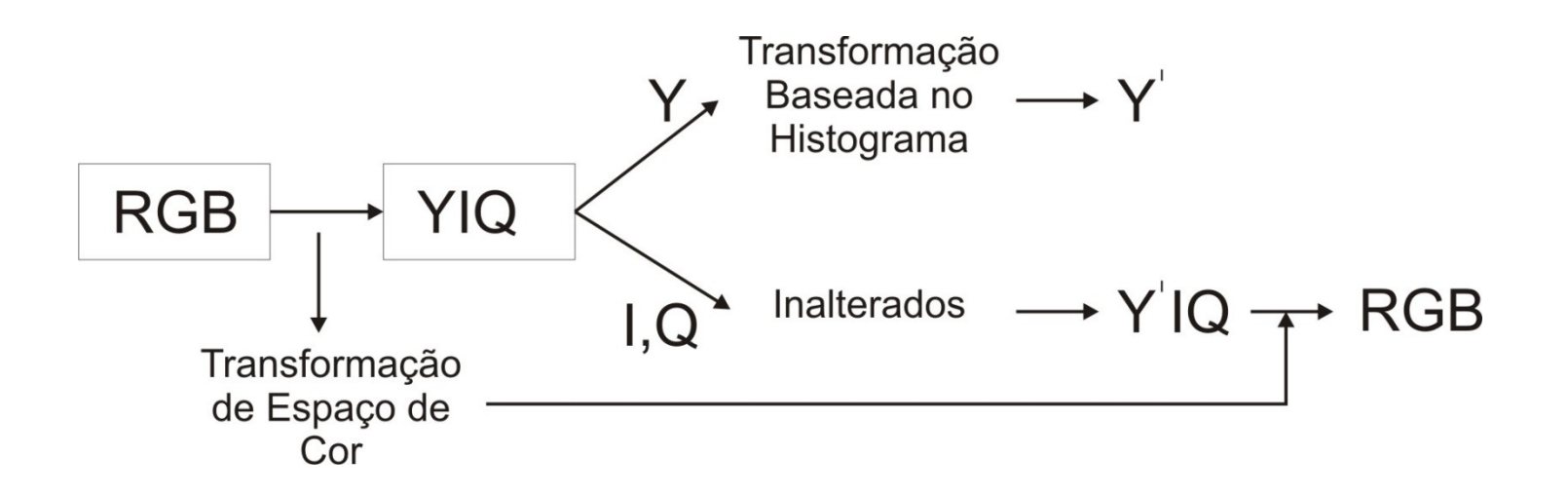

Esquema de modificações baseadas no histograma paraimagens coloridas.

### **Soluções:**

#### 2- **Deixar inalterado** o canal que representa cores em um espaço de cores como o **HSV**

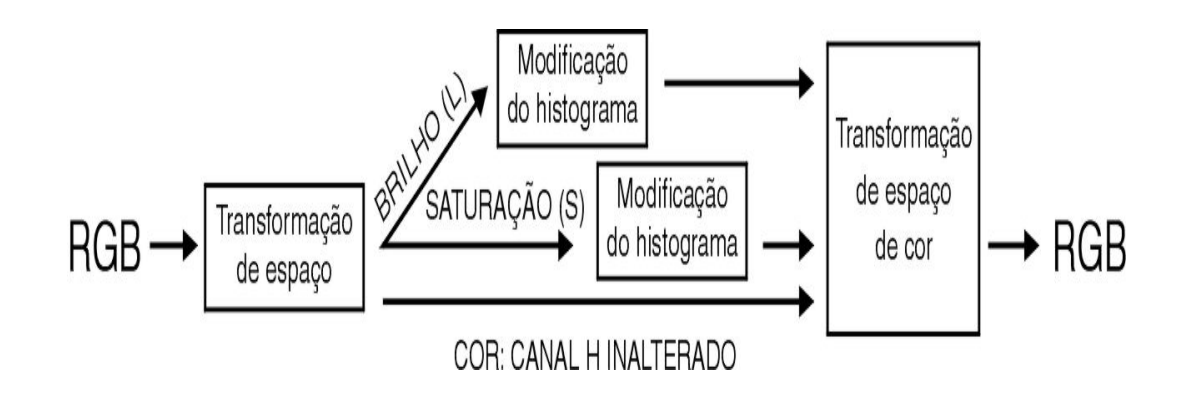

Esquema de modificação para espaços HSV e HLS

# Região de Interesse - ROI

- A segmentação adequada da ROI é muito importante.
- • A técnica adequada muda completamente o resto das análises de imagens (em níveis de cinza ou coloridas).
- Além disso, podem ser automaticamente feita nos diversos grupos e imagens iniciais capturadas.

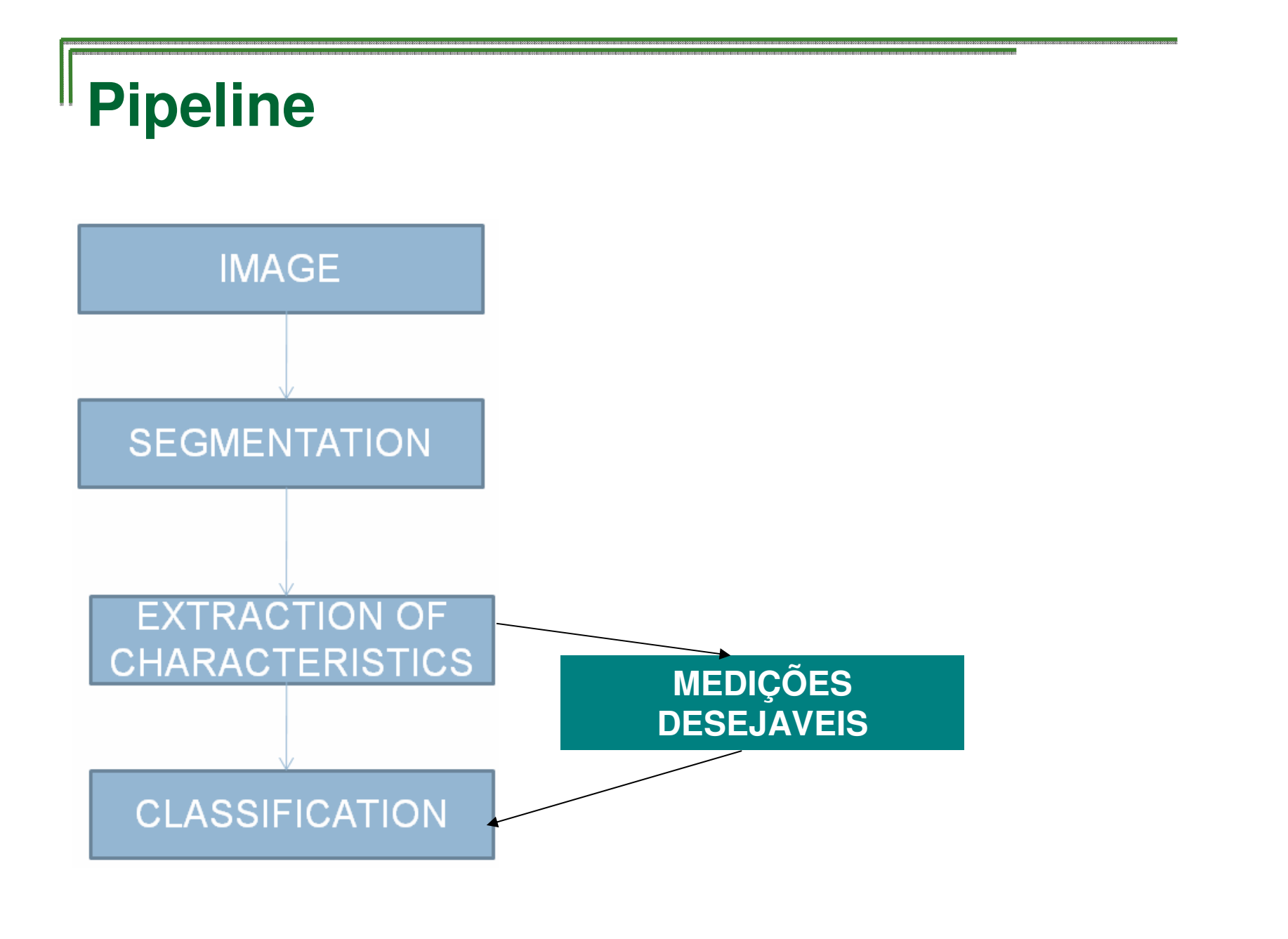

#### **Exemplos de como usar essas técnicas no Baseadas no Histograma**

- -1 - Amplificar o range do histograma de suas imagens usando interpolação linear
- -2 - Fazer alterações pontuais nos tons para interativamente melhorar a visibilidade da região de interesse
- -3 - Fazer a equalização destas imagens
- desejado que seja um triangulo, para ver se<br>consegue ter 2 modas na sua imagem.
- - 5 - Fazer limiarizações nas imagens por algum método comentado aqui (iterativo, Otsu, ChowKaneko, etc. ou outros que buscarem pela internet)

 $\mathsf{F}$ aç $\mathsf{a}$  e visualize as alterações usando as idéias na aplicação desejada deste ano :-)

- •Use qq programa de processamento de<br>imagens para ver como elas ficam<br>(antes de implementa-las, ou procure<br>linguagens que as tenham<br>implementadas , por exemplo Open<br>CV) , ate decidir sober uma forma de<br>abordagem para voce ( abórdagem para voce (e seu grupo, se<br>for ocaso) de modo a permitir uma<br>comparação visual entre como fica uma<br>imagem antes e depois, nas diversas<br>propostas, como por exemplo sempre<br>colocando lafo a lado : o a <mark>l</mark>ado :
- •1- original

## Importante no trabalho

- •Deve-se mostrar o histograma e a imagens e cada etapa;
- •Deve-se possibilitar experiências com diversas janelas limitando a ROI, de preferência não deixar de usar de tamanhos indo de menores a maiores:
- 3x3 , 5x5 , 7x7, 9x9, 11x11 , 15x15 etc... até NxN (i.e. imagem inteira)<br>Lambre aus sesse imagem á u
- Lembre que essa imagem é uma JPEG típica , i.e. colorida, logo teve ter 3 bandas<br>de cor e jevam como elas são tratadas<br>(como seria melhor trata-las ?) de cor e jevam como elas são tratadas

#### **Bibliografia Complementar**:

http://www.ic.uff.br/~aconci/OTSUeOutras.pdfLimiarização de Pun e Kapur: ..../~aconci/curso/binari~3.htm

Chow e Kaneko: http://www.ic.uff.br/~aconci/limiarizacao.htm

Otsu : tese Leonardo Hiss Monteiro do IC:2002

Dissertação: Jonh Edson Ribeiro de Carvalho "Uma Abordagem de Segmentação de Placas de Automóveis baseada em MorfologiaMatemática - 2006 (site do IC)

Flávio L. Seixas, Anita Martins, Arthur R. Stilben, Daniel Madeira, Rafael AVALĪAÇÃO DOS MÉTODOS PARA A SEGMENTAÇÃO AUTOMÁTICA DOS TECIDOS DO ENCÉFALO EM RESSONÂNCIA MAGNÉTICAhttp://www.ic.uff.br/~aconci/pub2008.html

http://eof.alunos.dcc.fc.up.pt/wiki/index.php/Otsu

# Cont.

seção 8.11 do LIM (referencia numero 11 do site http://www.ic.uff.br/~aconci/AI.html) J. S. Lim - Two-Dimensional Signal and Image Processing, Prentice-Hall, 1990. (do capítulo enviado em pdf para os alunos do curso via Classroom)

**Capitulo 3 da** referencia numero 11 do site http://www.ic.uff.br/~aconci/AI.htmlMesmo conteúdo deste capítulo foi enviado em pdf para alunos do curso via Classroom)

Pizer, S. M., Amburn, E. P., Austin, J. D., Cromartie, R., Geselowitz, A., Greer, T., ter Haar Romeny, B., Zimmerman, J. B., and Zuiderveld, K. (1987). Adaptive histogram equalization and its variations. Computer Vision, Graphics, and Image Processing  $39(3)$ :355 - 368.